**Learning Outcome-based Curriculum Framework (LOCF)**

**for** 

**M.Sc.(Information Technology)**

**Session 2023-24**

## **Department of Computer Science Maharaja Ganga Singh University, Bikaner**

## **Table of Contents**

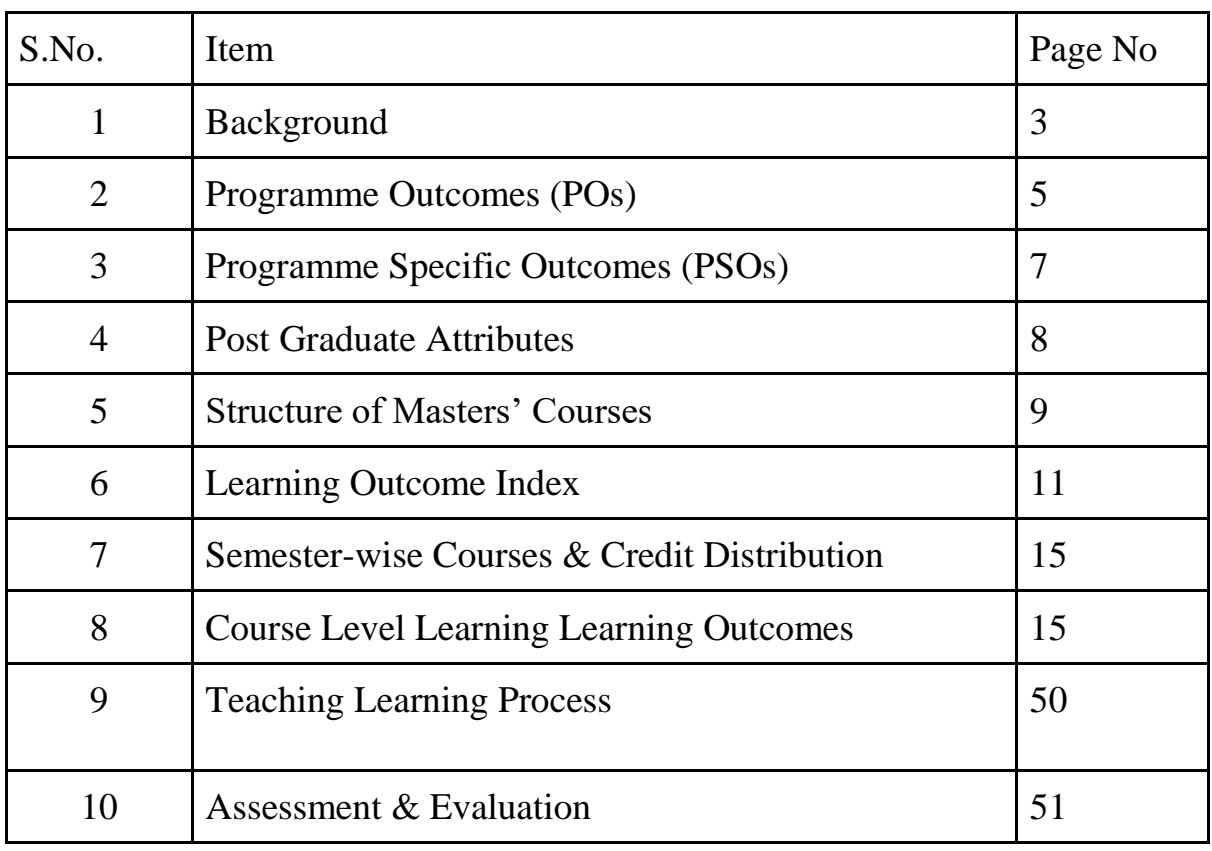

## **Background**

Considering the curricular reforms as instrumental for desired learning outcomes, all the academic departments of Maharaja Ganga Singh University Bikaner, made a rigorous attempt to revise the curriculum of postgraduate programs in alignment with National Education Policy-2020 and UGC Quality Mandate for Higher Education Institutions-2021. The process of revising the curriculum could be prompted with the adoption of the "Comprehensive Roadmap for Implementation of NEP-2020". The Roadmap identified the key features of the Policy and elucidated the Action Plan with well-defined responsibilities and an indicative timeline for major academic reforms.

The process of revamping the curriculum started with a series of webinars and discussions conducted by the University to orient the teachers about the key features of the Policy, enabling them to revise the curriculum in sync with the Policy. Proper orientation of the faculty about the vision and provisions of NEP-2020 made it easier for them to appreciate and incorporate the vital aspects of the Policy in the revised curriculum focused on creating holistic thoughtful, creative, and well-rounded individuals equipped with the key 21st-century skills 'for the development of an enlightened, socially conscious, knowledgeable, and skilled nation'.

With NEP-2020 in the background, the revised curricula articulate the spirit of the Policy by emphasising upon - an integrated approach to learning; innovative pedagogies and assessment strategies; multidisciplinary and cross-disciplinary education; creative and critical thinking; ethical and Constitutional values through value-based courses; 21st century capabilities across the range of disciplines through life skills, entrepreneurial and professional skills; community and constructive public engagement; social, moral, and environmental awareness; Organic Living and Global Citizenship Education (GCED); holistic, inquiry-based, discovery-based , discussionbased and analysis-based learning; exposure to Indian knowledge system, cultural traditions and literature through relevant courses offering "Knowledge of India, fine blend of modern pedagogies with indigenous and traditional ways of learning; flexibility in course choices, student-centric participatory learning; imaginative and flexible curricular structures to enable creative combinations of disciplines for study; offering multiple entry and exit points, alignment of Vocational courses with the International Standard Classification of Occupations maintained by the International Labor Organization; breaking the silos of disciplines; integration of extracurricular and curricular aspects, exploring internships with local industry, businesses and artists and craft persons; closer collaboration between industry and higher education institutions for technical, vocational, and science programs, and formative assessment tools to be aligned with the learning outcomes, capabilities, and dispositions as specified for each course. The university has also developed a consensus on Blended Learning with 10% component of online teaching and 60% face-to-face classes for each program.

The revised curricula of various programs could be devised with concerted efforts of the faculty, Heads of the Departments, and the Deans of Schools of Study. The draft prepared by each department was discussed in a series of discussion sessions conducted at the Department, School, and University levels. The leadership of the University has been a driving force behind the entire exercise of developing the uniform template and structure for the revised curriculum. The Vice-Chancellor of the University conducted series of meetings with Heads and Deans to deliberate upon the vital parameters of the revised curriculum to formulate a uniform template featuring Background, Programme Outcomes, Programme Specific Outcomes, Postgraduate Attributes, Structure of Masters Course, Learning Outcome Index, Semester-wise Courses and Credit

Distribution, Course-level Learning Outcomes, Teaching-Learning Process, Blended Learning, Assessment and Evaluation, Keywords, References, and Appendices. The experts of various Board of Studies and School Boards contributed to a large extent in giving the final shape to the revised curriculum of each program.

To ensure the implementation of curricular reforms envisioned in NEP-2020, the University has decided to implement various provisions in a phased manner. Therefore, the curriculum may be reviewed annually so as to gradually include all relevant provisions of NEP-2020.

## **Program Outcomes**

On completing Masters in the Faculty of Science, the students shall be able to realize the following outcomes:

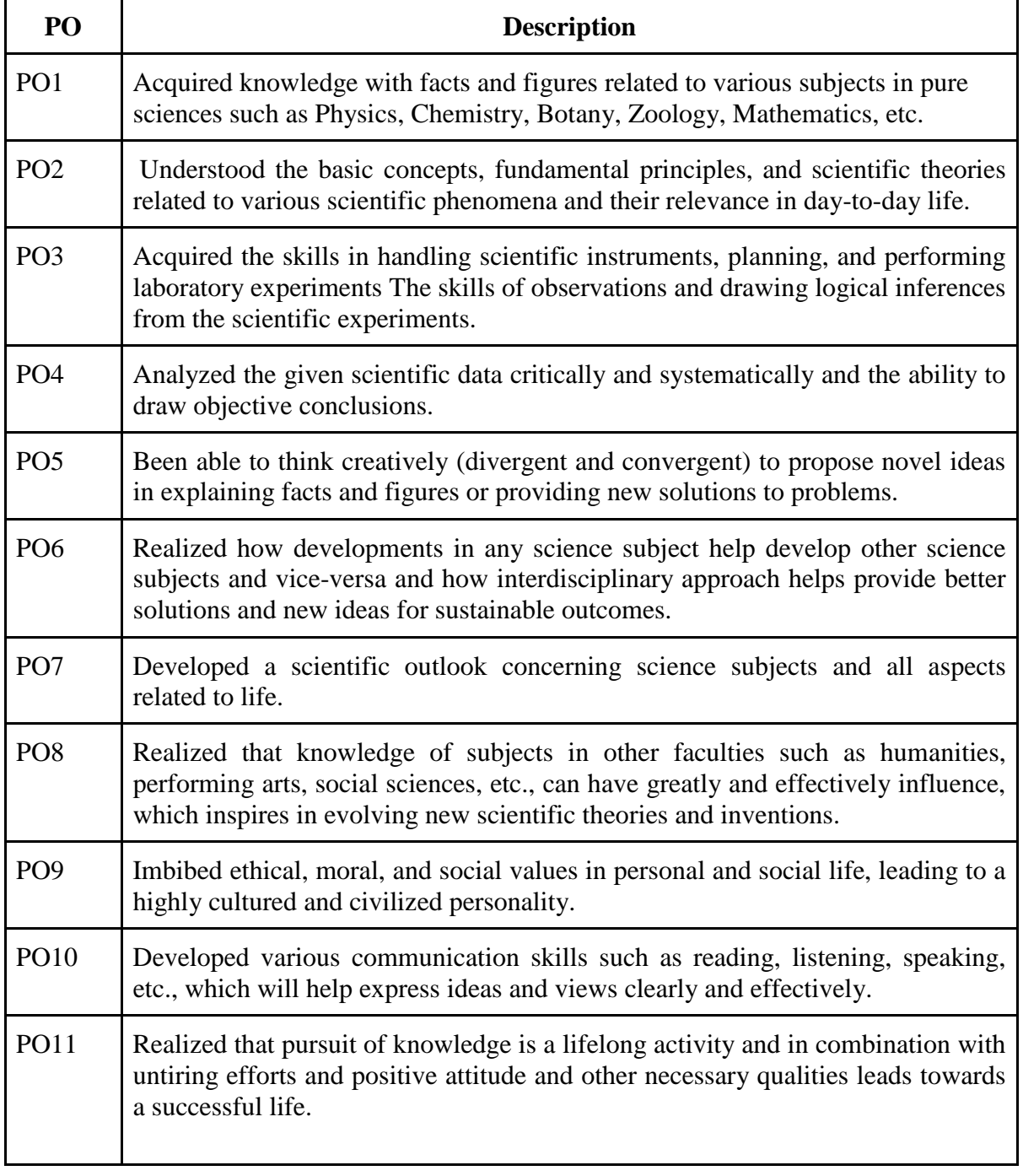

## **Program Specific Outcomes (PSO)**

On completing Masters in the M.Sc. in Computer Science Lateral Entry, the students shall be able to realize the following outcomes:

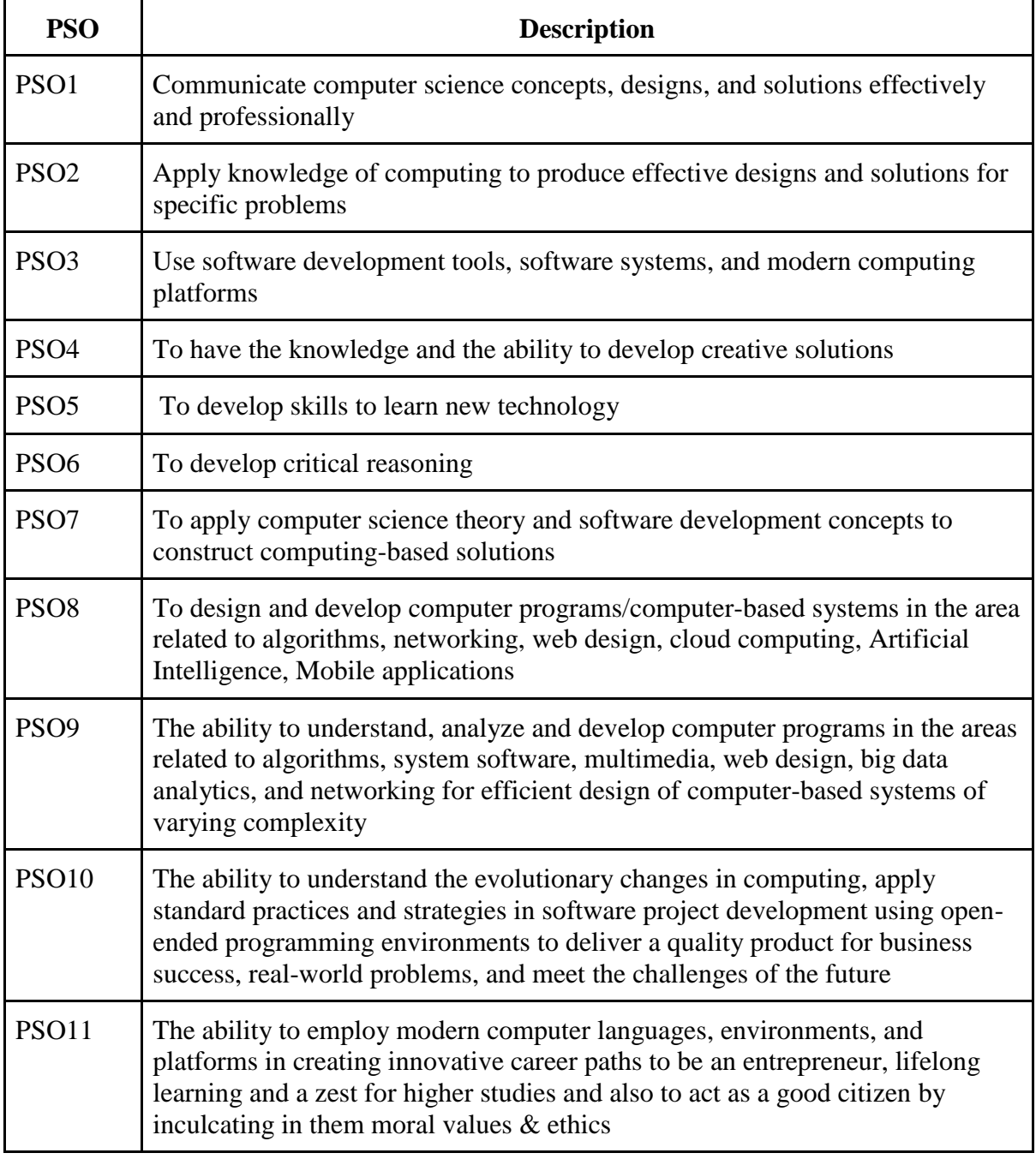

## **Postgraduate Attributes**

- Disciplinary Knowledge
- Creative & Critical Thinking
- Reasoning and Analytical abilities
- Logic/Discrete Mathematics knowledge
- Logical Thinking
- Problem analysis and solving abilities
- Life Skills
- Moral & Ethical Values
- Research Skills

## **Structure of Masters' Programme**

## **Scheme for M.Sc. Information Technology (Semester I) Session 2023-24**

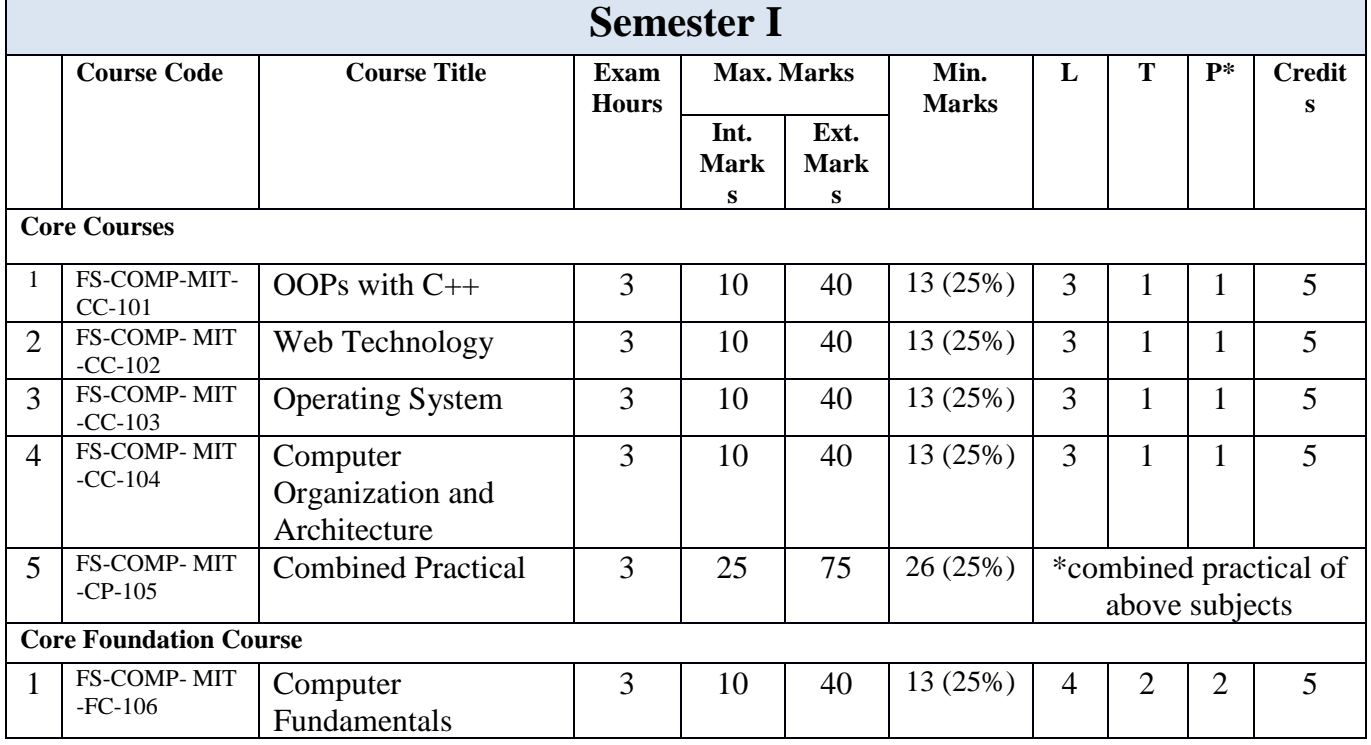

## **Scheme for M.Sc. Information Technology (Semester II) Session 2023-24**

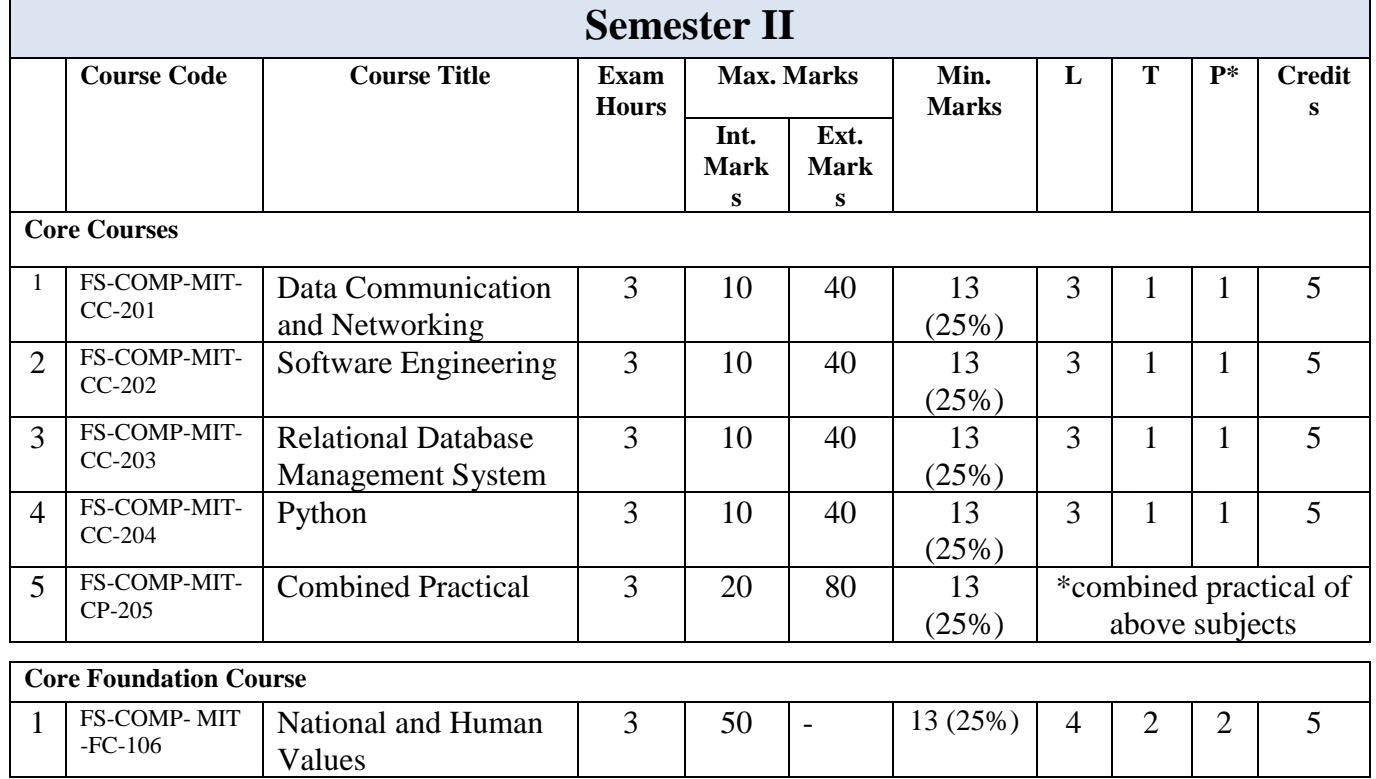

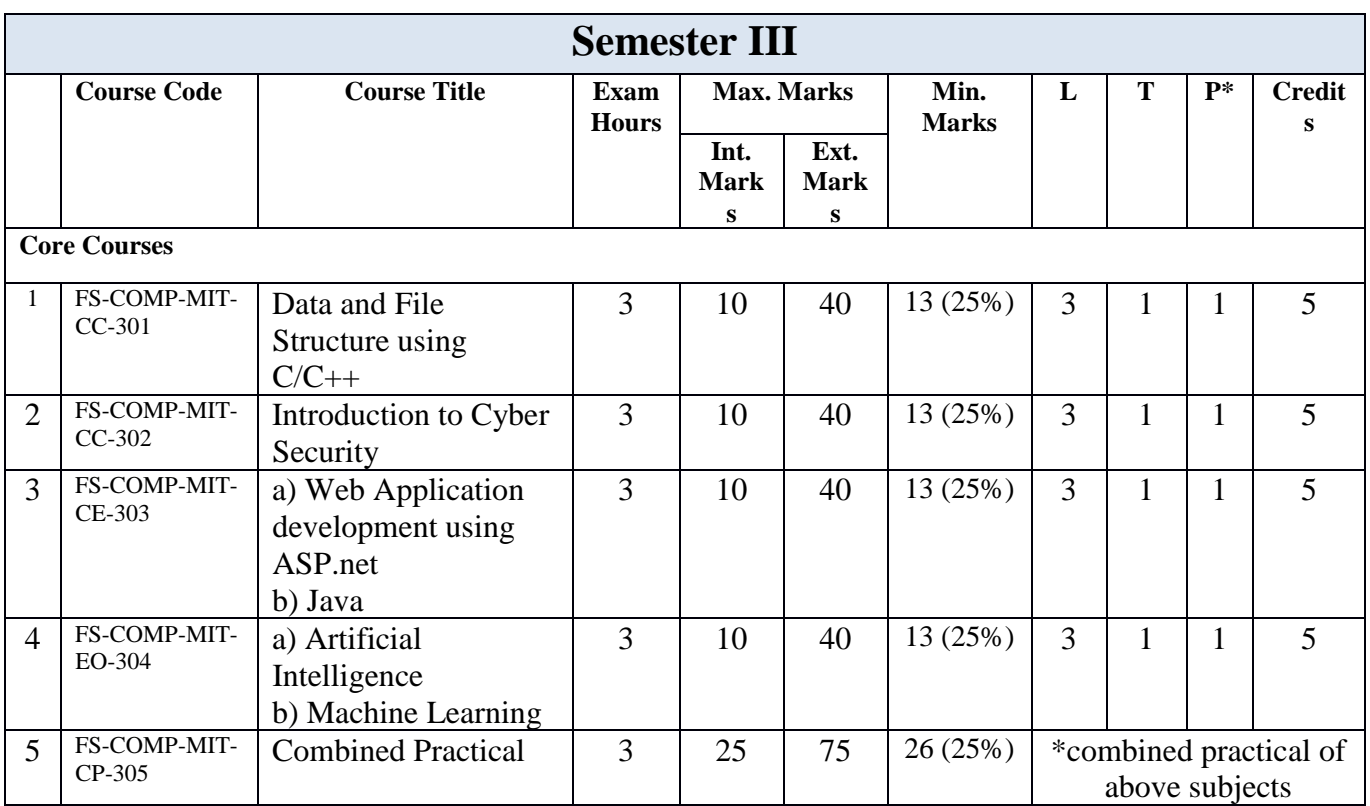

## **Scheme for M.Sc. Information Technology (Semester III) Session 2024-25**

## **Scheme for M.Sc. Information Technology (Semester IV) Examination 2024 Session 2024-25**

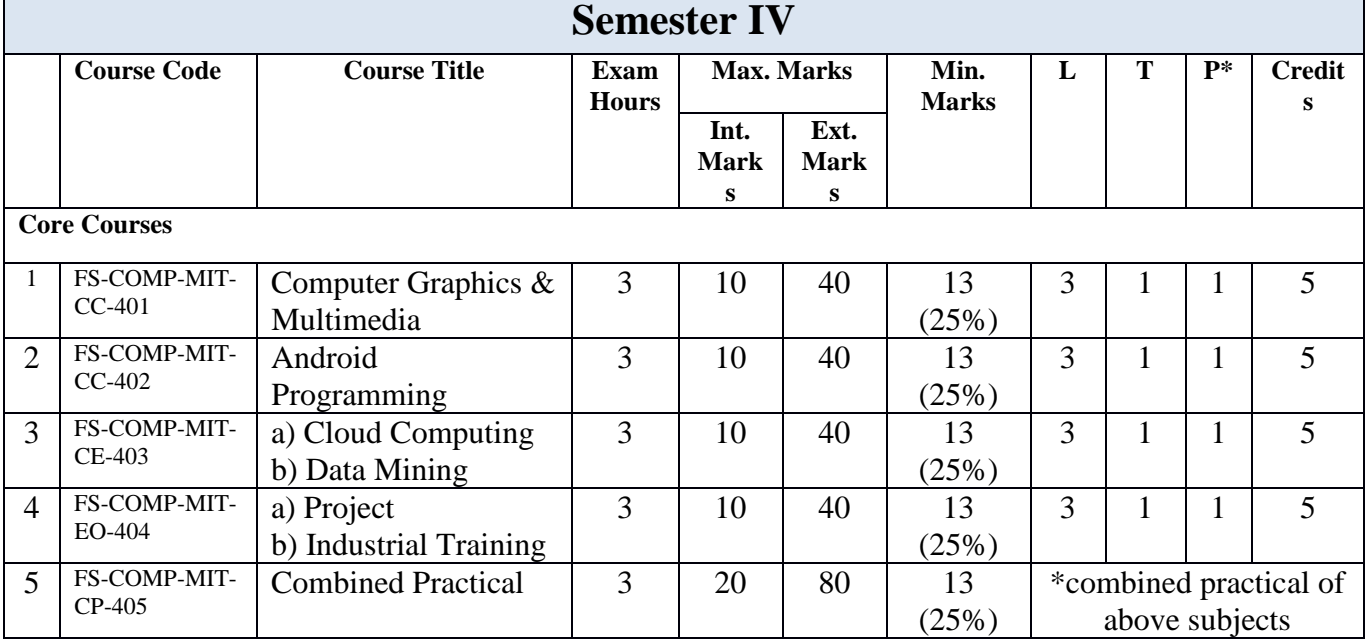

## **Learning Outcome Index**

Learning Outcomes are statements of knowledge, skills, and abilities a student should possess and demonstrate upon completion of learning experiences.

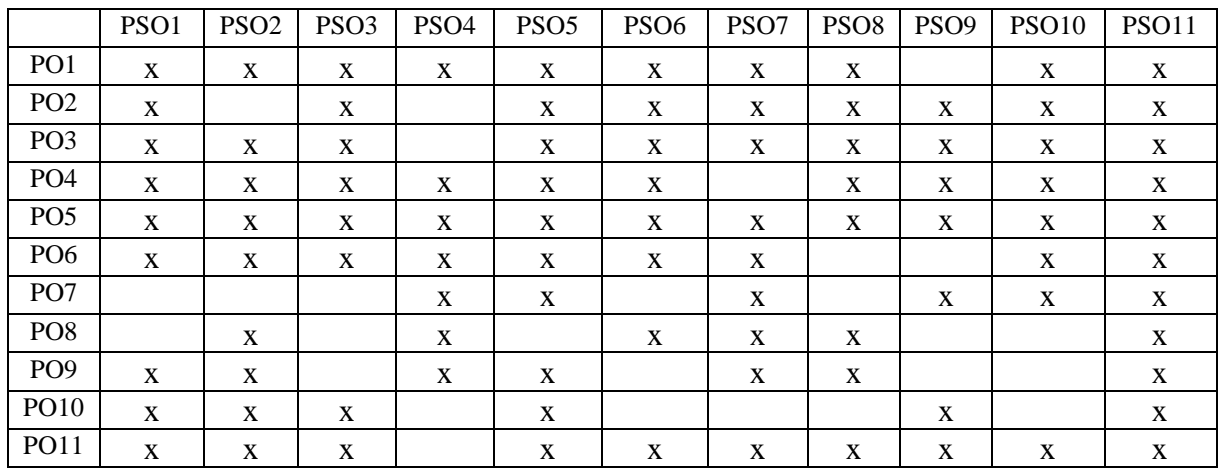

## **I.Programme Outcomes(PO) and Programme Specific Outcomes (PSO)**

## **II.Programme Specific Outcomes (PSO) and Core Courses (CC)**

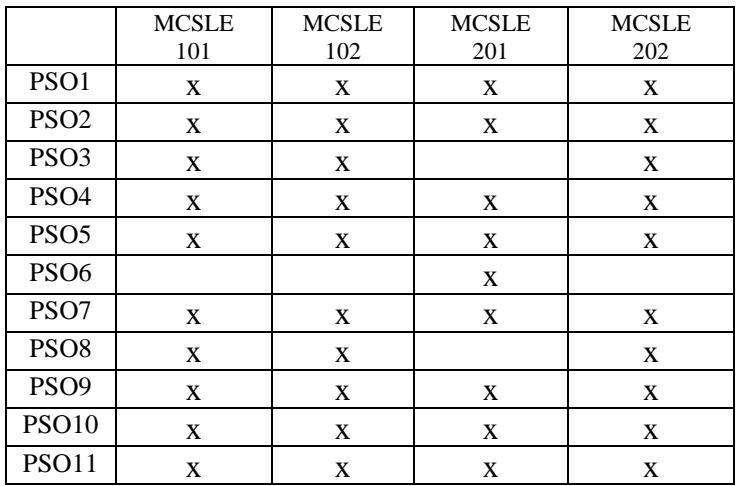

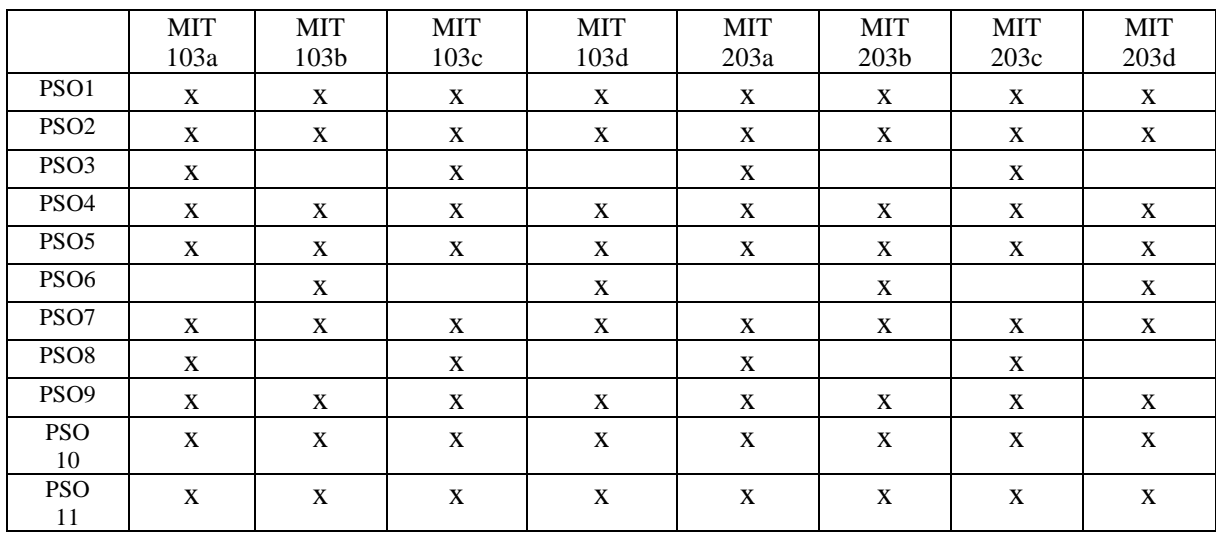

## **III. Programme Specific Outcomes (PSO) and Core Elective Courses (CEC)**

## **IV. Programme Specific Outcomes (PSO) and Open Elective Courses (OEC)**

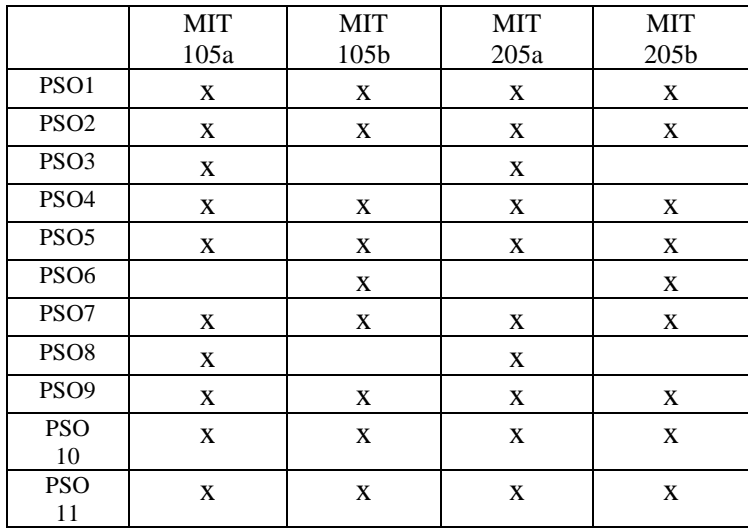

## **Objectives, Course-level Learning Outcomes, Contents, and Suggested Readings**

## **Semester I**

## **Paper Code:FS-COMP-MIT-CC-101 Paper Name: OOPs with C++**

## **Course Objectives:**

- CO1. To declare, initialize and process variables, constants, and arrays
- CO2. To read and print values from the keyboard using Scanner and Dialog boxes
- CO3. To create statements for decisions and loops
- CO4. To define functions and return values
- CO5. To create classes, objects, and constructors
- CO6. To understand and apply OO design concepts
- CO7. To create, open, manipulate and close files using Streams
- CO8. To create applets for drawing shapes and playing audio clips

## **Learning Outcomes:**

After completion of this course, the student will be able to-

- LO1. Declare, initialize and process variables, constants, and arrays
- LO2. Read and print values from the keyboard using Scanner and Dialog boxes
- LO3. Create statements for decisions and loops
- LO4. Define functions and return values.
- LO5. Create classes, objects, and constructors.
- LO6. Understand and apply OO design concepts.
- LO7. Create, open, manipulate and close files using Streams.
- LO8. Create applets for drawing shapes and playing audio clips.

## **Unit I**

**Object-Oriented System** Object-Oriented Paradigm: need, characteristics, applications. Basics of C++, branching, looping, and jump statements. **Functions**: need, types, passing arguments by value and reference, recursive function, pointers, and functions. **Arrays**: need, types, array and function, array and pointers.

### **Unit II**

**Class**: Basics, static data members, Inline Function, Constructors and Destructors: need, types, usage, **Inheritance** - need, usage, types, compile-time and run-time polymorphism, overloading and overriding, virtual function, friend function, abstract class. **Operator overloading**: need, rules, through member function and through friend function.

## **Unit III**

String handling, String class, Templates, Additional Features for C++ 11, C++14 and C++17 Searching and Sorting: **Searching**: Linear Search, Binary Search. **Sorting:** Insertion Sort, Selection Sort, Quick Sort, Bubble Sort, Heap Sort, Shell Sort, Merge sort, Radix Sort, Counting Sort, Bucket Sort.

#### **Recommended Readings**

- 1. E. Balagurusamy, Object-Oriented Programming With C++ , Tata Mcgraw Hill.
- 2. Herbert Schildt, C++ The Complete Reference, Tata Mcgraw Hill.

## **Suggested Readings**

- 3. Schaum Series, Object Oriented Programming With C++, Tata Mcgraw Hill.
- 4. Paul J. Deitel and Harvey M. Deitel, C++11 for Programmers (Deitel Developer), Prentice Hall; 2nd edition.

5. Marc Gregoire, Nicholas A. Solter and Scott J.Kleper, Professional C++, Goodreads Publications.

- 6. Bjarne Stroustrup, A Tour of C++.
- 7. Bartłomiej Filipek, C++17 in Detail.

### **Paper Code:FS-COMP-MIT-CC-102**

**Paper Name:** Web Technology

## **Course Objectives -**

CO1. To gain knowledge of how the client-server model of Internet programming works CO2. To learn design and development of interactive, client-side, executable web applications

CO3.To acquire the ability to demonstrate how Internet programming tasks are accomplished

CO3: To know how to build tools that assist in automating data transfer over the Internet.

CO4: To understand the advantages and disadvantages of the core Internet protocols

### **Learning Outcomes:**

After completion of this course, the student will be able to-

- LO1: Explain how the client-server model of Internet programming works
- LO2: Design and develop interactive, client-side, executable web applications

LO3: Demonstrate how Internet programming tasks are accomplished

LO3: Build tools that assist in automating data transfer over the Internet

LO4: Compare the advantages and disadvantages of the core Internet protocols

#### **Course Description**

### **Unit I**

Internet Basics: Evolution of the Internet, Basic internet terms and applications. ISP, Anatomy of an e-mail Message, basics of sending and receiving, E-mail Protocol; Mailing List- Subscribing, Unsubscribing. Introduction to World Wide Web and its work, Web Browsers, Search Engine,

Downloading, HyperText Transfer Protocol (HTTP), URL, Web Servers, FTP, Web publishing-Domain Name Registration, Space on Host Server for Web Site, Maintain and Updating.

### **Unit - II**

HTML: Elements of HTML & Syntax, Comments, Headings, Paragraph, Span, Pre Tags, Backgrounds, Formatting tags, Images, Hyperlinks, div tag, List Type and its Tags, Table Layout, Use of Forms in Web Pages. CSS**:** Introduction to Cascading Style Sheets, Types of Style Sheets (Inline, Internal and External), using Id and classes, CSS properties: Background Properties, Box Model Properties, Margin, Padding, List Properties, Border Properties, Positioning Properties.

#### **Unit - III**

Java Script: Introduction to Client-Side Scripting, Introduction to JavaScript, Comments, Variables in JS, Global Variables, Data types, Operators in JS, Conditions Statements (If, If Else, Switch), JavaScript Loops (For Loop, While Loop, Do While Loop), JS Popup Boxes (Alert, Prompt, Confirm), JS Events, Onload, Onunload, Onsubmit, OnFocus, Onchange Event, Onblur Event, Onmouseover, Onclick, Ondbclick Events, JS Arrays, Working with Arrays, JS Objects, Window object, Document object, JS Functions, getElementById, innerHTML property, inner Text property, form validation, email validation.

## **Recommended Readings**

1. Thomas A. Powell, HTML: The Complete Reference, Osborne/McGraw-Hill 2. Deitel, Deitel and Nieto, Internet & WWW. How to program,  $2<sup>nd</sup>$  Edition. Pearson Education Asia.

## **Suggested Readings**

3. E Stephen Mack, Janan Platt, HTML 4.0, No Experience Required, 1998, BPB Publications.

4. Sybex, HTML Complete, BPB Publications.

5. V.K Jain, Internet and Web Page Designing, BPB Publications.

6. Ivan Bayross, Web Enabled Commercial Application Development Using HTML, DHTML, java script, Perl CGI, BPB publications.

### **Paper Code:FS-COMP-MIT-CC-103 Paper Name: Operating System**

#### **Course Objectives:**

CO1. To be able to design and understand the following OS components: System calls, Schedulers, Memory management systems, Virtual Memory, and Paging systems.

CO2. To be able to evaluate, and compare OS components through instrumentation for performance analysis.

CO3. To analyze the various device and resource management techniques for time-sharing and distributed systems

CO4. To develop and analyze simple concurrent programs using transactional memory and message passing, and understand the trade-offs and implementation decisions

## **Learning Outcome:**

After completion of this course, the student will be able to-

LO1. Allocate Main Memory based on various memory management techniques

LO2. Compare Memory allocation using Best fit, Worst fit, and first hold policies

LO3. Apply page replacement policies for dynamic memory management

LO4. Schedule CPU time using scheduling algorithm for processors

LO5. Compare various device scheduling algorithms. serve

### **Unit I**

Introduction to Operating System, layered Structure, Functions, Types; Process: Concept, Process States, PCB; Threads, System calls; Process Scheduling: types of schedulers, context switch, CPU Scheduling, Preemptive Scheduling, Scheduling Criteria- CPU Utilization, Throughput, Turnaround Time, Waiting Time, Response Time; Scheduling Algorithms- FCFS, SJF, Priority Scheduling, Round Robin Scheduling, MLQ Scheduling, MLQ With Feedback.

#### **Unit II**

Synchronization: Critical Section Problem, Requirements for a solution to the critical section problem; Semaphores, simple solution to Readers-Writers Problem. Deadlock: Characterization, Prevention, Avoidance, Banker's Algorithm, Recovery from Deadlock. Memory Management: Physical and virtual address space, Paging, Overview of Segmentation; Virtual Memory Management: Concept, Page Replacement techniques- FIFO, LRU, Optimal

### **Unit III**

Linux: features of Linux, steps of Installation, Shell and kernel, Directory structure, Users and groups, file permissions, commands- ls, cat, cd, pwd, chmod, mkdir, rm, rmdir, mv, cp, man, apt, cal, uname, history etc.; Installing packages; Shell scripts: writing and executing a shell script, shell variables, read and expr, decision making (if-else, case), for and while loops.

## **Recommended Readings**

1. Abraham Silberschatz, Peter Baer Galvin, Operating System Principles, John Wiley And Sons Inc.

2. Milan Milen Kovic, Operating System Concepts And Design, Tata Mcgraw Hill.

### **Suggested Readings**

- 3. Andrew S. Tanenbaum, Herbert Bos, Modern Operating System.
- 4. Mike McGrath, Linux in easy steps.
- 5. Sumitabha Das, Unix concepts and applications, TMH.

## **Paper Code:FS-COMP-MIT-CC-104**

Paper Name: Computer Organization and Architecture

### **Course Objectives:**

CO1: To understand the structure, function, and characteristics of computer systems.

CO2: To understand the design of the various functional units and components of computers.

CO3: To Identify the elements of modern instruction sets and their impact on processor design.

CO4: To acquire the ability to explain the function of each element of a memory hierarchy,

CO5: To identify and compare different methods for computer I/O

## **Learning Outcomes:**

After completion of this course, the student will be able to-

LO1: Understand the structure, function, and characteristics of computer systems.

LO2: Understand the design of the various functional units and components of computers.

LO3: Identify the elements of modern instruction sets and their impact on processor design.

LO4: Explain the function of each element of a memory hierarchy,

LO5: Identify and compare different methods for computer I/O.

## **Unit I**

**Components of a Computer:** Processor, Memory, Input-Output Unit, Difference between Organization and Architecture, Hardware-Software Interaction. **Number System:** Concept of Bit and Byte, types, and conversion. **Complements:** 1's complement, 2's complement. **Binary Arithmetic:** Addition, overflow, subtraction, multiplication (booth's algorithm), and division algorithm. **Logic gates:** Boolean Algebra, Map Simplification.

## **Unit II**

**Combinational circuits**: Half Adder, Full Adder, Decoders, Multiplexers. **Sequential circuits:** Flip Flops- SR, JK, D, T Flip-Flop, Excitation Tables, State Diagram, State Table, Registers, Counters.

**Input-Output Organization:** Peripheral devices, I/O Interface, Asynchronous Data Transfer, Modes of Data Transfer, Priority Interrupt, Direct Memory Access, I/O Processor.

**Memory Organization:** Types and capacity of Memory, Memory Hierarchy, Associative Memory, Buffer, Cache Memory, Virtual Memory.

## **Unit III**

**Intel 8085 Microprocessor:** Introduction, ALU, Timing and Control Unit, Register Set, Data and Address Bus, Addressing modes, Complete Intel 8085 Instruction set, Instruction format, Opcode and Operand, Word Size, Instruction Cycle, Pin Configuration, Intel 8085 programs.

## **Recommended Readings**

- 1. M. Morris Mano, Computer System Architecture, Pearson, Prentice Hall.
- 2. J.P. Hayes, Computer Architecture & Organization, Tata McGraw Hill

### **Suggested Readings**

3. Malvino Leach and Jerald A. Brown, Digital Computer Electronics, McGraw Hill.

4. Ramesh Gaonkar, Microprocessor Architecture, Programming, and Application With the 8085, PENRAM.

5. B.Ram, Fundamentals of Microprocessor and Microcomputers, Danpat Rai Publications.

#### **Paper Code:FS-COMP-MIT-FC-106 Paper Name: Computer Fundamentals**

### **Course Objectives:**

CO1. To understand the characteristics of computers

CO2. To know about the generations of computers

CO3. To have knowledge about computer languages

CO4. To understand the basics of an operating system

CO5. To be acquaint with word processor, spreadsheet, and presentation

CO6. To understand and apply the concept of algorithms and algorithm analysis

CO7. To know about some unsolved problems of computer science

## **Learning Outcomes:**

After completion of this course, the student will be able to-

LO1. Understanding of the characteristics of computers

LO2. Know about the generations of computers

LO3. Having knowledge of computer languages

LO4. Understanding of the basics of operating system

LO5. Acquaintance with word processor, spreadsheet, and presentation

LO6. Understanding and ability to design algorithms

LO7. Know about some unsolved problems of computer science

## **Unit I**

Basics: Block Diagram, characteristics, generations of computers, classification of computers; Binary number system, Limitations of Computers, Primary and secondary memory, Input and output devices; Computer languages: Machine language, assembly language, higher-level language, 4GL. Introduction to Compiler, Interpreter, Assembler, System Softwares, Application Softwares.Operating System: Features of Windows, Linux, Macintosh, Android. Open-source software: concept and examples.

### **Unit II**

Word Processing software: different formats for saving a word document, creating, editing documents and related operations, formatting features and related operations, spelling and grammar checker, headers and footers, creating and managing tables; printing, macros, mail merge, equation editor. Spreadsheet Software: Workbook, worksheets, data types, operators, cell formats, freeze panes, editing features, formatting features, creating formulas, using formulas, cell references.

### **Unit III**

Presentation Graphics Software: Templates, views, formatting slides, slides with graphs, animation, using special features, presenting slide shows. Computer Problem Solving: Algorithms, Efficiency, and analysis of algorithms Writing algorithms for simple problems like factorial computation, generation of the Fibonacci sequence, and checking for prime number; Examples of unsolved problems in Computer Science.

## **Recommended Readings**

- 1. P.K Sinha, Computer Fundamentals, BPB Publications.
- 2. Rajaraman, Fundamentals of Computers, Fourth Edition, Prentice-Hall India Pvt. Limited. **Suggested Readings**
- 3. Peter Norton, Introduction to Computers, 4th Edition, TMH Ltd, New Delhi.
- 4. R.G. Dromey, How to solve it by Computers, Pearson Publishers, New Delhi.

5. Dorothy House, Microsoft Word, Excel, and PowerPoint: Just for Beginners.

### **Web resources:**

- 1. https://documentation.libreoffice.org/en/english-documentation/getting-started-guide/
- 2. https://www.coursera.org/learn/creative-problem-solving
- 3. http://web.mit.edu/rsi/www/pdfs/new-latex.pdf
- 4. https://www.latex-project.org/help/books/
- 5.<https://support.google.com/docs/?hl=en#topic=1382883>
- 6. https://en.wikipedia.org/wiki/List\_of\_unsolved\_problems\_in\_computer\_science
- 7. https://www.claymath.org/millennium-problems

Paper Code:FS-COMP-MIT-CC-201

Paper Name: Data Communication and Networking

## **Course Objectives:**

After completion of this course the student will be able to-

CO1. To gain the ability to create a new protocol and test its efficiency

CO2. To design a new network architecture using protocols and interfaces

CO3. To create a hybrid topology using the existing topologies, and check inefficiency

CO4. To apply different encoding and decoding mechanisms involved in various types of

transmission media and measure the transmission impairments

CO5. To design a model internet with various categories of networks and test the transmission rate

CO6. To understand the basics of data communication, networking, the internet, and their importance

CO7. To analyze the services and features of various protocol layers in data networks

CO8. To differentiate wired and wireless computer networks

CO9. To analyze TCP/IP and their protocols

CO10. To recognize the different internet devices and their functions

CO11. To identify the primary security threats of a network

### **Learning Outcomes:**

After completion of this course the student will be able to-

LO1. Create a new protocol and test its efficiency.

LO2. Design a new network architecture using protocols and interfaces.

LO3. Create a hybrid topology using the existing topologies, and check inefficiency.

LO4. Apply different encoding and decoding mechanisms involved in various types of

transmission media and measure the transmission impairments.

LO5. Design a model internet with various categories of networks and test the transmission rate.

LO6. Understand the basics of data communication, networking, the internet, and their importance.

LO7. Analyze the services and features of various protocol layers in data networks.

LO8. Differentiate wired and wireless computer networks.

LO9. Analyze TCP/IP and their protocols.

LO10. Recognize the different internet devices and their functions.

LO11. Identify the primary security threats of a network.

### **Unit - I**

**Data Communication and Networking:** Overview, Network Types, LAN Technologies,

Topologies, Models- OSI Model, TCP/IP Stack, Security

**Physical Layer:** Introduction, Impairments, Performance, Digital Transmission, modes, digital to digital, analog to digital, Analog Transmission, digital to analog, analog to analog, Transmission media, Wireless Transmission, Multiplexing, FDM, TDM, CDM, WDM, **Switching techniques:** Circuit Switching, Packet switching, Datagram, Virtual circuit, and Permanent Virtual Circuit, Connectionless and connection-oriented communication, Message switching,

## **Unit - II**

**Data Link Layer:** Introduction, Error Detection, and Correction, Data Link Control: Line Discipline- Enq/Ack, Poll/Select, **Flow Control**: Stop And Wait, Sliding Window, **Error Control:** ARQ, Stop and Wait ARQ, Sliding Window ARQ.

**Network Layer:** Introduction, Network Addressing, Routing, Internetworking, Tunneling, Packet Fragmentation, Network Layer Protocols, ARP, ICMP, IPv4, IPv6

**Transport Layer:** Introduction, Function, End to end communication, Transmission Control Protocol, User Datagram Protocol

**Application Layer:** Introduction, Client-Server Model, Application Protocols, Network Services **Unit - III**

**Cyber Security:** definition, cybercrime and information security, cybercriminals, classification of cybercrime. Cyber offenses: categories of cybercrime.

**Tools and methods used in cybercrime:** phishing, types of phishing, types, and techniques of ID theft, password cracking, keyloggers and spyware, backdoors, steganography, DoS, SQL Injection.

**Cybercrime on mobile and wireless devices**: attacks on wireless networks, Authentication security service, attacks on mobile phones. Cyber Law, The Indian IT Act, Digital Signatures, Anti- Cybercrime Strategies, Cyberterrorism, Indian ITA 2000.

## **Recommended Readings**

- 1. Nina Godbole & Sunit Belapur, Cyber Security.
- 2. Forozan, Data Communication and Networking, Tata McGraw Hill.

## **Suggested Readings**

3. Dr. Madhulika Jain, Satish Jain, Data Communication And Computer Networks, BPB publications.

- 4. William Stallings, Data and Computer Communications, Pearson Education.
- 5. A. S. Tanenbaum, Computer Networks, Fourth Edition, Pearson Education.

**Paper** Code:FS-COMP-MIT-CC-202 Paper Name: Software Engineering & Research Methodology

#### **Course Objectives:**

CO1. To learn the phases of software development

CO2. To develop process models and process systems multiple collections, models

CO3. To gather, understand, analyze and specify requirements

CO4. To develop architectural diagram, and implement by following coding principles

CO5. To apply testing strategies and handle software product maintenance issues

CO6. To get a good knowledge of the issues and challenges faced while doing the Software project Management.

CO7. To understand why the majority of the software projects fail and how that failure probability can be reduced effectively.

CO8. To do the Project Scheduling, tracking, Risk analysis, Quality management, and Project Cost estimation using different techniques.

CO9. To identify and discuss the role and importance of research in the social sciences.

CO10. To identify and discuss the issues and concepts salient to the research process.

CO11. To identify and discuss the complex issues inherent in selecting a research problem, selecting an appropriate research design, and implementing a research project.

CO12. To identify and discuss the concepts and procedures of sampling, data collection, analysis, and reporting.

#### **Learning Outcomes:**

After completing this course, students will be able to:

LO1. Learn the phases of software development

LO2. Develop process models and process systems multiple collections, models

LO3. Gather, understand, analyze and specify requirements

LO4. Develop architectural diagram, and implement by following coding principles

LO5. Apply testing strategies and handle software product maintenance issues

LO6. Get a good knowledge of the issues and challenges faced while doing Software project Management.

LO7. To understand why the majority of the software projects fail and how that failure probability can be reduced effectively.

LO8. To do the Project Scheduling, tracking, Risk analysis, Quality management, and Project Cost estimation using different techniques.

LO9. Identify and discuss the role and importance of research in the social sciences.

LO10. Identify and discuss the issues and concepts salient to the research process.

LO11. Identify and discuss the complex issues inherent in selecting a research problem, selecting an appropriate research design, and implementing a research project.

LO12. identify and discuss the concepts and procedures of sampling, data collection, analysis, and reporting.

### **Unit I**

**Software**: Software Characteristics, Software Process, Process Characteristics, **Software Process Model:** Linear Sequential Model, Prototyping Model, Spiral Model, Software Quality, McCall's Quality Factors, **Software Requirement Analysis and Specification (SRS):** Need Characteristics and Components.

#### **Unit II**

**Planning a Software Project:** COCOMO Model, Project Monitoring Plan, and Risk Management. **Design Principle:** Abstraction, Modularity, Cohesion and Coupling, **Software Management**: Size Oriented Metrics, Function Oriented Metrics. **Testing:** Testing Fundamental,

Functional Testing (Black Box), Structural Testing (White Box), Alpha And Beta Testing, **Testing Process:** Comparison of Different Testing, Level of Testing.

## **Unit III**

Research Methodology: Meaning of Research, Objective of Research, Types of Research, Research Approaches, Significance of research, Research Methods versus Methodology, Research Process, Criteria of Good Research, What is Research Problem, Selecting the problem, Necessity of defining the problem, Technique involved in defining a problem.

### **Recommended Readings**

1. Roger S. Pressman, Software Engineering: A Practitioner's Approach, McGraw Hill. **Suggested Readings**

2. Pankaj Jalote, Software Engineering: A Precise Approach, Wiley Precise textbook Series.

3. C. R. Kothari, Research Methodology Methods and Techniques, New Age International Publisher.

## **Paper Code:FS-COMP-MIT-CC-203 Paper Name: Relational Database Management System**

## **Course Objectives:**

CO1: To understand the need for a DB approach and understand the components and roles of DBMS

CO2: To know how to write SQL queries for the given problem statement

CO3: To apply DB system development life cycle to business problems

CO4. To develop ER diagram for representing the conceptual data model

CO5: To convert ER diagram into a set of relations representing the logical data model

CO6: To implement a collection of ties in the chosen DBMS product, such as ORACLE

CO7: To have a broad understanding of database concepts and database management system software

CO8: To have a high-level experience of major DBMS components and their function

CO9: To be able to model an application's data requirements using conceptual modeling tools like ER diagrams and design database schemas based on the conceptual model.

CO10: To be able to write SQL commands to create tables and indexes, insert/update/delete data, and query data in a relational DBMS.

CO11: To understand detailed architecture, define objects, load data, query data, and performance tune SQL databases.

CO12: To be able to handle large volumes of structured, semi-structured, and unstructured data using database technologies.

## **Learning Outcomes:**

After completion of this course, the student will be able to-

LO1: Appreciate the need for a DB approach and understand the components and roles of DBMS

LO2: Write SQL queries for the given problem statement

LO3: Apply DB system development life cycle to business problems

LO4. Develop ER diagram for representing the conceptual data model

LO5: Convert ER diagram into a set of relations representing the logical data model

LO6: Implement a collection of ties in the chosen DBMS product, such as ORACLE

LO7: Have a broad understanding of database concepts and database management system software

LO8: have a high-level experience of major DBMS components and their function

LO9: be able to model an application's data requirements using conceptual modeling tools like ER diagrams and design database schemas based on the conceptual model.

LO10: be able to write SQL commands to create tables and indexes, insert/update/delete data, and query data in a relational DBMS.

LO11: To understand detailed architecture, define objects, load data, query data, and performance tune SQL databases.

LO12: Able to handle large volumes of structured, semi-structured, and unstructured data using database technologies.

#### **Unit I**

**Introduction**: Characteristics of database approach, Advantages, Database system architecture, Overview of different types of Data Models and data independence, Schemas and instances, Database languages and interfaces; **E-R Model**: Entities, Attributes, keys, Relationships, Roles, Dependencies, E-R Diagram; Normalization: Definition, Functional dependencies and inference rules, 1NF, 2NF, 3NF, and BCNF.

#### **Unit II**

**Introduction to Relational model**, Constraints: Domain, Key, Entity integrity, Referential integrity; Keys: Primary, Super, Candidate, Foreign; **Relational algebra**: select, project, union, intersection, minus, cross product, different types of join, division operations; aggregate functions and grouping**; SQL**: Data Types, statements: select, insert, update, delete, create, alter, drop; views, SQL algebraic operations, nested queries; Stored procedures: Advantages, Variables, creating and calling procedures, if and case statements, loops, Cursors, Functions, Triggers.

#### **Unit III**

**Transactions processing**: Definition, desirable properties of transactions, serial and non-serial schedules, the concept of serializability, conflict-serializable schedules; **Concurrency Control:** Two-phase locking techniques, dealing with Deadlock and starvation, deadlock prevention protocols, basic timestamp ordering algorithm; Overview of database recovery techniques; the concept of data warehousing.

#### **Recommended Readings**

1. Ramez A. Elmasri, Shamkant Navathe, Fundamentals of Database Systems, 5<sup>th</sup> Ed, Pearson Publications.

2.Korth, Silberschatz, Sudarshan, Database System Concepts, Mcgraw Hill.

#### **Suggested Readings**

3. Bipin C. Desai, An Introduction to Database Systems, Galgotia Publication.

4. Ivan Bayross, SQL, PL/SQL Programming, BPB publications.

5. Ivan Bayross, Commercial Application Development Using Oracle Developer 2000, BPB publications.

## **Web Resources**

1. http://www.mysqltutorial.org/mysql-stored-procedure-tutorial.aspx

## **Paper** Code:FS-COMP-MIT-CC-203

### **Paper Name : Python**

## **Course Objectives:**

CO1. Apply language features including strings, lists, tuples, dictionaries, regular expressions.

CO2. Create and call functions.

CO3. Create and manipulate files.

CO4. Develop classes using OO features.

CO5. Develop internet applications using packages such as urllib.

CO6. To understand why Python is a proper scripting language for developers.

CO7. To learn how to design and program Python applications.

CO8. To learn how to use lists, tuples, and dictionaries in Python programs.

CO9. To learn how to identify Python object types.

CO10.To learn how to use indexing and slicing to access data in Python programs.

CO11. To define the structure and components of a Python program.

CO12. To learn how to write loops and decision statements in Python.

CO13. To learn how to write functions and pass arguments in Python.

CO14. To learn how to build and package Python modules for reusability.

CO15. To learn how to read and write files in Python.

CO16. To learn how to design object‐oriented programs with Python classes.

CO17. To learn how to use class inheritance in Python for reusability.

CO18. To learn how to use exception handling in Python applications for error handling.

#### **Learning Outcomes:**

After completing this course, students will be able to:

LO1. Apply language features including strings, lists, tuples, dictionaries, regular expressions. LO2. Create and call functions.

LO3. Create and manipulate files.

LO4. Develop classes using OO features.

LO5. Develop internet applications using packages such as urllib.

LO6. To understand why Python is a proper scripting language for developers.

LO7. To learn how to design and program Python applications.

LO8. To learn how to use lists, tuples, and dictionaries in Python programs.

LO9. To learn how to identify Python object types.

LO10.To learn how to use indexing and slicing to access data in Python programs.

LO11. To define the structure and components of a Python program.

LO12. To learn how to write loops and decision statements in Python.

LO13. To learn how to write functions and pass arguments in Python.

LO14. To learn how to build and package Python modules for reusability.

LO15. To learn how to read and write files in Python.

LO16. To learn how to design object-oriented programs with Python classes.

LO17. To learn how to use class inheritance in Python for reusability.

LO18. To learn how to use exception handling in Python applications for error handling.

## **Unit I**

Basics: Python Interpreter, writing code in Jupyter Notebook, Indentation, comments, importing a module, binary operators, standard scalar data types, typecasting, if-else statements, loops(while, for), pass, range, ternary expressions. Data Structures and Sequences: Tuples, Lists, and slicing, Built-in Sequence functions, Dictionary, Sets; List, Set, and Dict Comprehensions.

### **Unit II**

Functions: Namespaces, Scope, and Local Functions; Returning Multiple Values, Anonymous (Lambda) Functions, Partial Argument Application, Generators, Errors, and Exception handling. Basic File Handling. Objects and Methods in Python. NumPy: creating N-dimensional arrays, arithmetic with NumPy arrays, basic indexing, and slicing, Psuedorandom number generation.

## **Unit III**

Pandas: Overview of Series and DataFrames, reading data from csv file, DataFrame operationsworking with data using functions like head, tail , info, shape, reshape, columns, isnull, dropna, mean, sum, describe, value\_counts, corr, loc, iloc, apply. Matplotlib- plotting basic figures, subplots, line plots, bar plots, histograms, scatter plots. Overview of Scikit-learn, SciPy, networkx. Applications of python.

## **Recommended Readings**

1. Wes McKinney, Python for Data Analysis: Data Wrangling with Pandas, NumPy, and Ipython, O'Reilly Media.

2. John Shovic and Alan Simpson, Python All-in-One for Dummies, John Wiley & Sons, Inc.

### **Suggested Readings**

3. Mark Summerfield, Programming in Python 3: A Complete Introduction to the Python Language, Pearson.

4. Swaroop, C. H. A Byte of Python. Python Tutorial.

5. John V. Guttag, Introduction to Computation and Programming Using Python, MIT Press.

6. [Mark Lutz,](https://www.google.co.in/search?client=ubuntu&hs=V9v&channel=fs&dcr=0&q=Mark+Lutz&stick=H4sIAAAAAAAAAOPgE-LSz9U3MDW0qMjIUAKzjVOqcovKtGSyk630k_Lzs_XLizJLSlLz4svzi7KtEktLMvKLABaZIZM4AAAA&sa=X&ved=0ahUKEwiXmcanu8XZAhVLOY8KHUewCuAQmxMIwQIoATAd) [David Ascher,](https://www.google.co.in/search?client=ubuntu&hs=V9v&channel=fs&dcr=0&q=David+Ascher&stick=H4sIAAAAAAAAAOPgE-LSz9U3MDW0qMjIUAKzTeJNczMMtGSyk630k_Lzs_XLizJLSlLz4svzi7KtEktLMvKLAM2q_Sc4AAAA&sa=X&ved=0ahUKEwiXmcanu8XZAhVLOY8KHUewCuAQmxMIwgIoAjAd) Python, O'Reilly.

7. T. Budd, Exploring Python, TMH.

### **Web Resources**

- 1. <https://www.learnpython.org/>
- 2. https://nptel.ac.in/courses/106/106/106106212/
- 3. <http://greenteapress.com/thinkpython/thinkpython.pdf>
- 4. Python tutorial:<https://docs.python.org/3/tutorial/index.html>

5. Python All-in-One for Dummies, by John Shovic and Alan Simpson, John Wiley & Sons, Inc., 2019

## **Paper** Code:FS-COMP-MIT-FC-206 **Paper Name : National & Human Values**

### **Course Objectives:**

- To inculcate national and human values in the Students
- To enable the students imbibe the Indian cultural ethos
- with the nation To inculcate the spirit of Patriotism so that the Students develop a sense of strong bond
	- To enable the students grow into a citizen possessing civic sense

## ● **Course Level Learning Outcomes:**

On the Successful completion of the course the students shall be able to –

- Attain the civic skills enabling him/her to become a well-behaved citizen of the country
- ● Imbibe and spread the feelings of devotion and dedication

#### **Course Description:**

#### **Unit-I**

NCC – Introduction, Aims, NCC Flag, NCC Song, NCC Administration, Raising of NCC in Schools/Colleges, NCC: Rank, Honours and Awards, NCC Training, NCC Camps, NCC Examinations, Incentive and Scholarship for Cadets. Importance of Discipline in Life, Aims and Merits of Discipline, Problems related to Indiscipline and Solutions. Drill – Definition, Principles of Drill, Bad habits in drill, Words of Command, Drill Movements, Arms Drill, Squad Drill, Guard of Honour, Ceremonial Drill, Guard Mounting Contribution of NCC in Nation Building.

#### **Unit-II**

Armed Forces – Control Command, Organization of Armed Forces, Weapons of Army, Navy and Air Force, Training institutes, Honours and Awards, Recipients of Param Veer Chakra, Badges of Ranks Commission in Armed Forces – Recruitment in Armed Forces, Commission in Technical, Non-Technical and Territorial Forces

Weapon Training – 0.22 Rifle, 7.62 Rifle, 7.62 SLR (Self Loading Rifle), 5.56 MM I.N.S.A.S. Rifle, L.M.G. (Light Machine Gun), Stan Machine Carbine, 2" Mortar, Grenade, Pistol, Various types of Firing, Range

Procedure and Range Drill : Military History and Geography, Field Craft, Field Engineering, Battle Craft

## **Unit-III**

Obstacle Training. Adventure Training, Self Defence, Physical Posture Training Social Service, Disaster Management, Health and Hygiene, First Aid. Leadership, Personality Development, Decision Making, Motivation, Duty and Discipline, Morale

#### **Unit-IV**

Value System – The Role of Culture and Civilization-Holistic living

Balancing the outer and inner – Body, Mind and Intellectual level- Duties and Responsibilities Salient Values for Life- Truth, Commitment, Honesty and Integrity, Forgiveness and Love, Empathy and Ability to Sacrifice, Care, Unity , and Inclusiveness. SJelf-Esteem and Self confidence punctuality – Time, Task and Resource Management, Team work. Positive and Creative thinking

#### **Unit-V**

Universal Declaration of Human Rights, Human Rights Violations, National Integration – Peace and Non-violence (in context of Gandhi, Vivekananda), Social Values and Welfare of the Citizen The Role of Media in Value Building, Fundamental Duties, Environment and Ecological Balance – Interdependence of all beings – Living and Non-living.

## **Suggested Readings:**

- 1. Hand Book of NCC : Major R C Mishra & Sanjay Kumar Mishra
- 2. National Security: K. Subramanyam
- 3. ASEAN Security: Air Comdr. Jasjit Singh
- 4. Indian Political System, Dr . Pukhraj Jain & Dr. Kuldeep Fadiya
- 5. NCERT, Education in Values, New Delhi, 1992.

6. M.G.Chitakra: Education and Human Values, A.P.H. Publishing Corporation, New Delhi,2003.

7. Chakravarthy, S.K.: Values and ethics for Organizations: Theory and Practice, Oxford University Press, New Delhi, 1999.

8. Satchidananda, M.K.: Ethics, Education, Indian Unity and Culture, Ajantha Publications,Delhi, 1991.

9. Das, M.S. & Gupta, V.K.: Social Values among Young adults: A Changing Scenario, M.D.Publications, New Delhi, 1995.

10. Bandiste, D.D.: Humanist Values: A Source Book, B.R. Publishing Corporation, Delhi,1999.

11. Ruhela, S.P. : Human Values and Eeducation, Sterling Publications, New Delhi, 1986.

12. Kaul, G.N.: Values and Education in Independent Indian, Associated Publishers, Mumbai,1975.

13. Swami Budhananda (1983) How to Build Character A Primer : Ramakrishna Mission, NewDelhi.

14. A Cultural Heritage of India (4 Vols.), Bharatiya Vidya Bhavan, Bombay. (Selected Chapters only) For Life, For the future : Reserves and Remains –UNESCO Publication.

15. Values, A Vedanta Kesari Presentation, Sri Ramakrishna Math, Chennai, 1996.

16. Swami Vivekananda, Youth and Modern India, Ramakrishna Mission, Chennai.

- 17. Swami Vivekananda, Call to the Youth for Nation Building, Advaita Ashrama, Calcutta.
- 18. Awakening Indians to India, Chinmayananda Mission, 2003.

## **Assessment and Evaluation**

The Students shall be assessed and evaluated as per the schedule given below –

1. Project Report / Case Study (in 5000-7000 words handwritten) – 75%

2. Viva-voce - 25%

\

The topics for the Project Report / Case Study shall be allotted by the Nodal Department (decided jointly with NSS wing under the supervision or IQAC) in consultation with the Department concerned.

The Candidate shall submit the Report by the date fixed for the said purpose. It shall then be followed by a Viva-voce Examination. The whole evaluation shall be done by the Departmental Internal Faculty in consultation with the Nodal Department. It is a non-creditable Paper. The student will have to score simply a qualifying score/grade as specified in the CBCS rules.

The candidate will have to qualify the paper by the time He / She qualifies for the Programme. He/She can avail maximum 3 chances along with the Semester Examinations.

## **Semester III**

## **Paper Code:FS-COMP-MIT-CC-301**

**Paper Name:** Data and File Structure using C/C++

#### **Course Objectives:**

CO1. To Create and initialize variables, constants, arrays, pointers, structures, and unions.

CO2. To Manipulate values of variables, arrays, pointers, structures, unions, and files.

CO3. To create a function that can receive variables, arrays, pointers, and structures.

CO4. To define functions that can receive variables, arrays, pointers, and structures.

CO5. To create open, read, manipulate, write and close files.

CO6. To select and use appropriate data structures for the given problems.

CO7. To design efficient algorithms using various algorithm designing strategies

CO8. To analyze the problem and develop the algorithms related to these problems

CO9. To classify the problem and apply the appropriate design strategy to develop an algorithm

CO10. To design algorithm in the context of space and time complexity and apply the asymptotic notation

CO11. To be able to analyze algorithms and algorithm correctness.

CO12. To be able to summarize searching and sorting techniques

CO13. To be able to describe stack, queue, and linked list operations.

CO14. To be able to know. tree and graphs concepts

### **Learning Outcomes:**

After completing this course, students will be able to:

LO1. Create and initialize variables, constants, arrays, pointers, structures, and unions.

LO2. Manipulate values of variables, arrays, pointers, structures, unions, and files.

LO3. Create a function that can receive variables, arrays, pointers, and structures.

LO4. Define functions that can receive variables, arrays, pointers, and structures.

LO5. Create open, read, manipulate, write and close files.

LO6. Select and use appropriate data structures for the given problems.

LO7. Design efficient algorithms using various algorithm designing strategies

LO8. Analyze the problem and develop the algorithms related to these problems

LO9. Classify the problem and apply the appropriate design strategy to develop an algorithm

LO10. Design algorithm in the context of space and time complexity and apply the asymptotic notation

LO11. Ability to analyze algorithms and algorithm correctness.

LO12. Ability to summarize searching and sorting techniques

LO13. Ability to describe stack, queue, and linked list operations.

LO14. Ability to know. tree and graphs concepts

## **Unit I**

**Algorithm:** Efficiency & Analysis Algorithm: Time and Space complexity of Algorithm. **Abstract Data Type: Linked List-** Linear, Circular, Two Way List, Basic Operation on Linked Lists, Application of Linked List.

#### **Unit II**

**Stack:** primitive operations, stack Application- Infix, postfix, prefix and Recursion Array, and Linked Representation of Stack. **Queue:** Primitive operation, Circular Queue, Priority Queue, Dqueue, Array, and Linked Representation of Queue.

#### **Unit III**

**Trees:** Basic terminology, **Binary Tree**: Representation as Array and link List, Basic operation, **Tree Traversal**: Inorder, Preorder, Postorder, Application of Binary Tree. B-tree, Height Balance Tree (AVL Tree) **Graph:** Basic Terminology, Directed, Undirected, Weighted, Representation of Graphs, **Graph Traversal**: Depth First Traversal, Breadth-First Search.

#### **Recommended Readings**

1. R.B Patel, Expert Data Structure with 'C', Khana Book Publishing.

2. Lipschutz, Data structure, Tata McGraw Hill.

#### **Suggested Readings**

3. Yashvant Kanitkar, Data Structure, BPB publications.

4. Jean-Paul Tremblay, Paul G.Sarerson, An Introduction to Data Structures with Applications, Tata McGraw Hill.

5. Yedidyah Langsam, Moshe J.Augenstein, Arora M. Tenenbaum, Data Structure Using C and C++, Prentice- Hall India

#### **FS-COMP-MIT-CC-30[2](https://docs.blender.org/manual/en/dev/index.html)**

**[Paper Name:](https://docs.blender.org/manual/en/dev/index.html)** Introduction to Cyber Security

#### **Course Objectives:**

[CO1. To identify and classify various attacks](https://docs.blender.org/manual/en/dev/index.html) 

[CO2. To encrypt and decrypt messages using block chippers and signs.](https://docs.blender.org/manual/en/dev/index.html) 

[CO3. To create a digital signature using multiple algorithms.](https://docs.blender.org/manual/en/dev/index.html) 

[CO4. To describe web security, intruders, viruses, and firewalls](https://docs.blender.org/manual/en/dev/index.html) 

### **[Learning Outcomes:](https://docs.blender.org/manual/en/dev/index.html)**

[After completing this course, students will be able to-](https://docs.blender.org/manual/en/dev/index.html)

LO1. Identify and classify various attacks

LO2. Encrypt and decrypt messages using block chippers and signs.

LO3. Create a digital signature using multiple algorithms.

LO4. Describe web security, intruders, viruses, and firewalls

#### **[Unit I](https://docs.blender.org/manual/en/dev/index.html)**

[Basics: Linux/Mac Terminal and Commands, Basic Computer Terminology, Computer Security](https://docs.blender.org/manual/en/dev/index.html)  [models, Computer Security Terms, Computer Ethics, Business, and Professional Ethics, Need for](https://docs.blender.org/manual/en/dev/index.html)  [cyber security; Cyber Frauds and crimes, Digital Payments, Various Search Engines,](https://docs.blender.org/manual/en/dev/index.html)  [Introduction to Auditing, Deep Web, VAPT, Smartphone Operating systems, introduction to](https://docs.blender.org/manual/en/dev/index.html)  [compliances, Globalization and borderless world.](https://docs.blender.org/manual/en/dev/index.html) 

## **[Unit II](https://docs.blender.org/manual/en/dev/index.html)**

[Basic Python Scripting: Python Basics, Variables, and Types, Lists, Basic Operators, String](https://docs.blender.org/manual/en/dev/index.html)  Formatting, Basic String Operations, Conditions, Loops, Functions, Classes and Objects, Dictionaries, Modules, and Packages.

## **[Unit III](https://docs.blender.org/manual/en/dev/index.html)**

[Cyber Laws: Need for Cyber Regulations; Scope and Significance of Cyber laws: Information](https://docs.blender.org/manual/en/dev/index.html)  Technology Act 2000; Network and Network Security, Access and Unauthorised Access, Data Security, E Contracts and E Forms. Penal Provisions for Phishing, Spam, Virus, Worms, Malware, Hacking, Trespass, and Stalking; Human rights in cyberspace, International Cooperation in investigating cybercrimes.

### **Recommended [Readings](https://docs.blender.org/manual/en/dev/index.html)**

1. [Behrouz A. Forouzan \(2004\). Data communication and Networking. Tata McGraw-Hill.](https://docs.blender.org/manual/en/dev/index.html)

2. Kurose, James F. & Ross, Keith W. (2003). Computer Networking: A Top-Down Approach Featuring the Internet (3rd Ed.). Pearson Education.

3. Langtangen, H.P. (2012). Python Scripting for Computational Science (4th Ed.). Springer

4. Craig, B. (2012). Cyber Law: The Law of the Internet and Information Technology. Pearson. Sharma J. P. & Kanojia S. (2016). Cyber Laws. New Delhi: Ane Books Pvt Ltd.

5. Paintal, D. Law of Information Technology. New Delhi: Taxmann Publications Pvt. Ltd

## **[Suggested Readings](https://docs.blender.org/manual/en/dev/index.html)**

1. Shema, M. (2012). Hacking Web Apps: Detecting and Preventing Web Application Security Problems.

2. <https://uou.ac.in/sites/default/files/slm/Introduction-cyber-security.pdf>

3. Computer Programming And Cyber Security for Beginners: This Book Includes: Python Machine Learning, SQL, Linux, Hacking with Kali Linux, Ethical Hacking. Coding and Cybersecurity Fundamentals, Zach Codings, Independently published

## **Paper Code: FS-COMP-MIT-CE-303[a](https://docs.blender.org/manual/en/dev/index.html) [Paper Name :](https://docs.blender.org/manual/en/dev/index.html)** Web Application development using ASP.net

### **Unit I**

**Basic of the .net framework:** .NET Architecture, managed code, assemblies, clr, execution of assemblies code, il, jit, net framework class library, common type system, common language specification. Overview C#, similarities and differences from JAVA, Structure of C# program. Language features- Type system, boxing and Unboxing, flow controls.

#### **Unit II**

**C#:** Classes, Properties, Indexers, Constructors, Inheritance, Interfaces, Serialization, Delegates, Reflection.

#### **Unit III**

Understanding ASP.NET Controls: Web forms, Buttons, Text Box, Labels, Checkbox, Radio Buttons, List Box etc. Running a web Application, creating a multiform web project.

#### **Unit IV**

Form Validation Controls- Required Field, Compare, Range. Calendar Control, Ad Rotator Control, State Management-View State, Session State, Application State.

### **Unit V**

Architecture Of ADO.NET, Connected and Disconnected Database, Create Connection Using ADO.NET Object Model, Connection Class, Command Class, DataReader Class, Data adapter Class, Dataset Class. Display Data on Bound Controls and Gridview. Database Accessing on Web Applications: Insert records in database, delete and update records from database, Display a particular record and all records on web form.

#### **Suggested Readings:**

- 1. ASP.NET 2.0 Black Book By RudrakshBatra, CharulShukla (Dream Tech Press)
- 2. ASP. NET Bible By MridulaParihar and et al. (Hungry Minds, New York)
- 3. Beginning C # By Karli Watson (Wrox)
- 4. C# By Joseph Mayo (Techmedia)
- 5. Andrew Troelsen "C# and the .Net Platform" Apress 2001.(Unit I and II)
- 6. David S. Platt "Introducing .Net" Microsoft Press 2002.

7. Alex Homer et. al. – "Professional ASP .NET 1.1" – Wiley-dreamtech India Pvt. Ltd. – 2004.

- 8. ASP.NET Developer's Guide By G Buezek (TMH)
- 9. .NET Framework Essentials  $3<sup>rd</sup>$  Edition (O'Reilly)

#### ©MGSU, Bikaner Examination 2023-25

### **[Paper Code:F](https://docs.blender.org/manual/en/dev/index.html)S-COMP-MIT-CE-303[b](https://docs.blender.org/manual/en/dev/index.html) [Paper Name:](https://docs.blender.org/manual/en/dev/index.html) Java**

#### **\**

#### **Course Objectives:**

CO1. To use an integrated development environment to write, compile, run, and test simple objectoriented Java programs.

CO2. To read and make elementary modifications to Java programs that solve real-world problems.

CO3. To validate input in a Java program.

CO4. To identify and fix defects and common security issues in code.

CO5. To document a Java program using Javadoc.

CO6. To use a version control system to track source code in a project.

#### **Learning Outcomes:**

After completing this course, students will be able to:

LO1. Use an integrated development environment to write, compile, run, and test simple object-oriented Java programs.

LO2. Read and make elementary modifications to Java programs that solve real-world problems.

LO3. Validate input in a Java program.

LO4. Identify and fix defects and common security issues in code.

LO5. Document a Java program using Javadoc.

LO6. Use a version control system to track source code in a project.

## **Unit I**

**Introduction to Java:** evolution, features, comparison with C and C++; Java program structure; tokens, keywords, constants, variables, data types, typecasting, statements, Operators and Expression; Conditional Statements and Loop Statements. **Class:** syntax, instance variable, class variables, methods, constructors, overloading.

### **Unit II**

**Inheritance:** types of inheritance, use of super, method overriding, final class, abstract class, wrapper classes.

Arrays, Strings and Vectors, Packages and Interfaces, visibility controls

### **Unit III**

**Errors and Exceptions:** Types of errors, Exception classes, Exception handling in java, use of try, catch, finally, throw and throws. Taking user input, Command line arguments. **Multithreaded Programming:** Creating Threads, the Life cycle of thread, Thread priority, Thread synchronization, Inter-thread communication, Implementing the Runnable Interface.

## **Recommended Readings**

1. Herbert Schildt, The Complete reference Java Ninth Edition, Tata McGraw Hill

2. [Burd,](http://www.amazon.com/s/ref=ntt_athr_dp_sr_1?_encoding=UTF8&field-author=Burd&ie=UTF8&search-alias=books&sort=relevancerank) Beginning Programming with Java For Dummies , For Dummies; 3 edition

### **Suggested Readings**

1. Herbert Schildt, Java: A Beginner's Guide, Sixth Edition: A Beginner's Guide, McGraw-Hill

- 2. E. Balagurusamy, Osborne MediaProgramming in JAVA, TMH.
- 3. Steven Holzner et al. JAVA 2 programming Black Book, Dreamtech Press.
- 4. E. Balagurusamy, Programming in JAVA, TMH.

## **[Paper Code:F](https://docs.blender.org/manual/en/dev/index.html)S-COMP-MIT-EO-304[a](https://docs.blender.org/manual/en/dev/index.html) [Paper Name:](https://docs.blender.org/manual/en/dev/index.html) [Artificial Intelligence](https://docs.blender.org/manual/en/dev/index.html)**

#### **Course Objectives:**

CO1. To analyze and formalize the problem as a state space, graph, design heuristics

CO2. To have the ability to represent solutions for various real-life problem domains using logic-based techniques

CO3. To understand the numerous applications and huge possibilities in the field of AI

CO4. To ability to express ideas in AI research and programming language related to emerging technology.

#### **Learning Outcomes:**

After completing this course, students will be able to:

LO1. To analyze and formalize the problem as a state space, graph, design heuristics

LO2. Ability to represent solutions for various real-life problem domains using logic-based techniques

LO3. Understand the numerous applications and huge possibilities in the field of AI

LO4. Ability to express ideas in AI research and programming language related to emerging technology.

#### **Unit I**

Definition, History, Agents, and environment, Defining the problem as a state and space search, What is Intelligence? Types of Intelligence, Difference between Human and Machine Intelligence, The Structure of Intelligent Agents. Solving problems by searching: Uninformed search strategies- Brute-Force, Breadth-First, Uniform-cost search Depth-First, Depth-limited search,depth-first search, Bidirectional search. Informed (heuristic) search strategies- Greedy best-first search, A\*, AO\* Memory-bounded heuristic search.

#### **Unit II**

Heuristic functions, local search algorithms- Hill-climbing search, Simulated annealing, Local beam search. Knowledge-Based System: Knowledge, Procedure V/S Declarative Knowledge, Knowledge Representation: Using Procedural and Predicate Logic, Inference in First-order logic: Unification and Lifting, Forward Chaining, Backward Chaining, Resolution. Rule-based System, Frames, Frames, Scripts, and Semantic Nets.

#### **Unit III**

Probabilistic Reasoning, Probability, and Bayes Theorem represent knowledge in the uncertain domain, Certainty factors, Bayesian Networks, Dempster–Shafer theory, introduction to Fuzzy logic. Learning: types of learning, decision trees. **Expert System: types, architecture. Introduction to A**rtificial Neural Networks, Reinforcement Learning, Natural Language Processing, Pattern Recognition, and Perception.

### **Recommended Readings**

1. Rich And Knight, Artificial Intelligence, Tata McGraw Hill

### **Suggested Readings**

- 2. Patterson, Introduction to Artificial Intelligence and Expert Systems, Prentice-Hall India.
- 3. Russell and Norvig, Artificial Intelligence A Modern Approach, Prentice Hall.

## **[Paper Code:F](https://docs.blender.org/manual/en/dev/index.html)S-COMP-MIT-EO-304[b](https://docs.blender.org/manual/en/dev/index.html) [Paper Name:](https://docs.blender.org/manual/en/dev/index.html) [M](https://docs.blender.org/manual/en/dev/index.html)achine Learning**

### **Course Objectives:**

[CO1. To be able to design Finite Automata machines for given problems;](https://docs.blender.org/manual/en/dev/index.html) CO2. To be able to analyze a given Finite Automata machine and find out its Language; CO3. To be able to create Pushdown Automata machine for given CF language(s); CO4. To be able to generate the strings/sentences of given context-free languages using its grammar; CO5. To be able to design Turing machines forgivenApplyto identifyInterprettational problem. **[Learning Outcomes:](https://docs.blender.org/manual/en/dev/index.html)** [After completing this course, students will be able to-](https://docs.blender.org/manual/en/dev/index.html)[LO1. Able to design Finite Automata machines for given problems;](https://docs.blender.org/manual/en/dev/index.html) [LO2. Able to analyze a given Finite Automata machine and find out its Language;](https://docs.blender.org/manual/en/dev/index.html) [LO3. Able to create Pushdown Automata machine for given CF language\(s\);](https://docs.blender.org/manual/en/dev/index.html) [LO4. Able to generate the strings/sentences of given context-free languages using its grammar;](https://docs.blender.org/manual/en/dev/index.html) [LO5. Able to design Turing machines forgivenApplyto identifyInterprettational problem.](https://docs.blender.org/manual/en/dev/index.html)

## **[Unit I](https://docs.blender.org/manual/en/dev/index.html)**

[Introduction: Concept of Machine Learning, Applications of Machine Learning, Key elements of](https://docs.blender.org/manual/en/dev/index.html)  Machine Learning, Supervised vs. Unsupervised Learning, Statistical Learning: Bayesian Method, The Naive Bayes Classifier. Tools for Machine Learning and Linear Algebra Overview: Plotting of Data, Vectorization, Matrices, and Vectors: Addition, Multiplication, Transpose and Inverse using available tools/libraries with Python.

## **[Unit II](https://docs.blender.org/manual/en/dev/index.html)**

[Linear Regression: Prediction using Linear Regression, Gradient Descent, Linear Regression](https://docs.blender.org/manual/en/dev/index.html)  [with one variable, Linear Regression with multiple variables, Polynomial Regression, Feature](https://docs.blender.org/manual/en/dev/index.html)  [Scaling/Selection. Logistic Regression: Classification using Logistic Regression, Logistic](https://docs.blender.org/manual/en/dev/index.html)  [Regression vs. Linear Regression, Logistic Regression with one variable and with multiple](https://docs.blender.org/manual/en/dev/index.html)  [variables.](https://docs.blender.org/manual/en/dev/index.html)

### **[Unit III](https://docs.blender.org/manual/en/dev/index.html)**

[Regularization: Regularization and its utility: The problem of Overfitting, Application of](https://docs.blender.org/manual/en/dev/index.html)  Regularization in Linear and Logistic Regression, Regularization and Bias/Variance. Neural Networks: Introduction, Model Representation, Gradient Descent vs. Perceptron Training, Stochastic Gradient Descent, Multilayer Perceptrons, Multiclass Representation, Backpropagation Algorithm.

### **Recommended [Readings](https://docs.blender.org/manual/en/dev/index.html)**

- 1. [Tom M. Mitchell, Machine Learning, First Edition, Tata McGraw-Hill Education.](https://docs.blender.org/manual/en/dev/index.html)
- 2. Ethem Alpaydin, Introduction to Machine Learning, 2nd Edition, The MIT Press.

- 3. Christopher M. Bishop, Pattern Recognition and Machine Learning, Springer.
- 4. Mevin P. Murphy, Machine Learning: A Probabilistic Perspective, The MIT Press.

## **[Suggested Readings](https://docs.blender.org/manual/en/dev/index.html)**

## **1. [John Paul Mueller, Luca Massaron, Machine Learning For Dummies, For](https://docs.blender.org/manual/en/dev/index.html)  [Dummies; 1st edition.](https://docs.blender.org/manual/en/dev/index.html)**

**2. O Theobald,** [Machine Learning for Absolute Beginners :A Plain English Introduction ,](https://docs.blender.org/manual/en/dev/index.html) [Scatterplot Press ;2nd edition.](https://docs.blender.org/manual/en/dev/index.html)

**3. [Andreas C. Müller, Sarah Guido, Introduction to Machine Learning with Python: A](https://docs.blender.org/manual/en/dev/index.html)  [Guide for Data Scientists, O′Reilly; 1st edition](https://docs.blender.org/manual/en/dev/index.html)**

**4. [https://www.cmpe.boun.edu.tr/~ethem/i2ml3e/](https://docs.blender.org/manual/en/dev/index.html)**

## **[Paper Code:F](https://docs.blender.org/manual/en/dev/index.html)S-COMP-MIT-CC-40[1](https://docs.blender.org/manual/en/dev/index.html)**

## **[Paper Name:](https://docs.blender.org/manual/en/dev/index.html) [C](https://docs.blender.org/manual/en/dev/index.html)omputer Graphics & Multimedia**

## **Course Objectives:**

CO1. To develop line and circle generation algorithms

CO2. To apply 2D and 3D transformations

CO3. To develop clipping algorithms for point, line, and polygons

CO4. To learn the concepts of projections, viewing, and graphics pipeline

CO5. To create a simple animation and interaction for multimedia presentation

CO6. To understand image types and color models

CO7. To describe the concepts regarding the digitization of audio signals

CO8. To compress images, videos, and audios using data compression methods

CO9. To encode videos and audios using MPEG

CO10. To ExplainfunctionalIdentify the core concepts of computer graphics, including viewing,

projection, perspective, modeling, and transformation in two and three dimensions.

CO11. To apply the concepts of color models, lighting and shading models, textures, ray tracing, hidden surface elimination, anti-aliasing, and rendering.

CO12. To interpret the mathematical foundation of the concepts of computer graphics.

CO13. To describe the fundamentals of animation, parametric curves, and surfaces, and spotlighting.

CO14. To identify a typical graphics pipeline and apply graphics programming techniques to design and create computer graphics.

CO15. To create effective OpenGL programs to solve graphics programming issues, including 3D transformation, object modeling, color modeling, lighting, textures, and ray tracing.

CO16. To understand multimedia concerning any applications, including business, schools, home, education, and virtual reality.

CO17. To understand the hardware and software needed to create projects using creativity and organization to create them.

CO18. To develop multimedia skills to be the principal player of individual multimedia teams in developing projects.

CO19. To work with all aspects of images.

CO20. To work with all aspects of sound.

CO21. To work with all aspects of the video.

CO22. To learn copyright laws associated with multimedia.

CO23. To learn the cost involved in multimedia planning, designing, and producing.

CO24. To learn ways to present their multimedia projects.

#### **Learning Outcomes:**

After completing this course, students will be able to:

LO1. Develop line and circle generation algorithms

LO2. Apply 2D and 3D transformations

LO3. Develop clipping algorithms for point, line, and polygons

LO4. Learn the concepts of projections, viewing, and graphics pipeline

LO5. Create a simple animation and interaction for multimedia presentation

LO6. Understand image types and color models

LO7. Describe the concepts regarding the digitization of audio signals

LO8. Compress images, videos, and audios using data compression methods

LO9. Encode videos and audios using MPEG

LO10. ExplainfunctionalIdentify the core concepts of computer graphics, including viewing, projection, perspective, modeling, and transformation in two and three dimensions.

LO11. apply the concepts of color models, lighting and shading models, textures, ray tracing, hidden surface elimination, anti-aliasing, and rendering.

LO12. interpret the mathematical foundation of the concepts of computer graphics.

LO13. Describe the fundamentals of animation, parametric curves, and surfaces, and spotlighting.

LO14. Identify a typical graphics pipeline and apply graphics programming techniques to design and create computer graphics.

LO15. Create effective OpenGL programs to solve graphics programming issues, including 3D transformation, object modeling, color modeling, lighting, textures, and ray tracing.

LO16. Students will understand multimedia concerning any applications, including business, schools, home, education, and virtual reality.

LO17. Students will understand the hardware and software needed to create projects using creativity and organization to create them.

LO18. The student will develop multimedia skills to be the principal player of individual multimedia teams in developing projects.

LO19. Students will work with all aspects of images.

LO20. Students will work with all aspects of sound.

LO21. Students will work with all aspects of the video.

LO22. Students will learn copyright laws associated with multimedia.

LO23. Students will learn the cost involved in multimedia planning, designing, and producing.

LO24. Students will learn ways to present their multimedia projects.

## **Unit I**

Basic elements of Computer Graphics, Graphics display devices, Applications of Computer Graphics, Raster and random scan; Color Models: RGB, CMY, HSV; Graphics Standard: OpenGL; Scan Conversion: DDA line algorithm, Midpoint circle Algorithm. 2D Transformation: Translation, Rotation, Scaling, Homogeneous Coordinates and Matrix Representation of 2D Transformation, Composite Transformation.

#### **Unit II**

3D Graphics: Matrix Representation of 3D transformations, Translation, Rotation, Scaling, Composite Transformation. Overview of concepts: Clipping, orthographic and parallel projection, hidden surface removal, lighting, transparency, modeling and texturing, rendering; Animations: Principles of animations, keyframing, the concept of 2D and 3D animation.

### **Unit III**

Blender: GUI Interface, Selecting, rotating, and Translating Objects, Using Snap to move objects precisely, Creating mesh primitives and extrusions, Subdividing meshes, Creating a simple creature, Joining mesh objects and stitching vertices, Organizing a scene with layers, groups, and hierarchies, Assigning glossy and reflective materials to objects, Creating bump maps, Creating sky and ambient light, Understanding ambient occlusion, Adding motion blur and depth of field, Editing animation in the Graph Editor, Building and animating a simple character.

### **Recommended Readings**

1. Foley, van Dam, Feiner and Hughes, Computer Graphics (Principles and Practice), Addison Wesley (Indian Edition).

2. D Hearn and PM Baker, Computer Graphics, Prentice Hall of India (Indian Edition).

### **Suggested Readings**

3. DF Roger, Mathematical Elements for Computer Graphics.

4. Krishnamurthy N, Introduction to Computer Graphics, Tata McGraw Hill.

5. Zhigang X. and Plastock Ra, Theory and Problems of Computer Graphics (Schaum's Outline), Tata McGraw Hill.

#### **Web Resources**

1. https://www.cs.duke.edu/brd/Teaching/Previous/Animation/animation.html

2. http://zikky.lecturer.pens.ac.id/Produksi 3D untuk Designer/Beginning Blender-book.pdf

3.http://www.blenderhd.com/wp-content/uploads/2015/08/BeginnersGuideToBlender.pdf

4. https://people.sc.fsu.edu/~gerlebacher/gd/blender/blender/blender noob to pro.pdf

5. http://download.blender.org/documentation/pdf/John M Blain - An Introduction To Blender 3D - A Book For Beginners (2011).pdf

6.http://www.cdschools.org/cms/lib04/PA09000075/Centricity/Domain/81/BlenderBasics\_4thEd ition2011.pdf

## **[Paper Code:F](https://docs.blender.org/manual/en/dev/index.html)S-COMP-MIT-CC-40[2](https://docs.blender.org/manual/en/dev/index.html) [Paper Name: A](https://docs.blender.org/manual/en/dev/index.html)ndroid Programming**

#### **Course Objectives:**

[CO1. To create an android project from XML Layout.](https://docs.blender.org/manual/en/dev/index.html) 

[CO2. To debug Android apps and create UI](https://docs.blender.org/manual/en/dev/index.html) fragments

[CO3. To pass data between fragments](https://docs.blender.org/manual/en/dev/index.html) 

[CO4. To design apps with audio playback.](https://docs.blender.org/manual/en/dev/index.html) 

[CO5. To create a database and communicate with mobile apps](https://docs.blender.org/manual/en/dev/index.html) 

[CO6. To install and configure Android application development toolsCO7. To design and develop user](https://docs.blender.org/manual/en/dev/index.html)  [interfaces for the Android platform.](https://docs.blender.org/manual/en/dev/index.html)

[CO8. To save state information across important operating system events.](https://docs.blender.org/manual/en/dev/index.html)

[CO9. To apply Java programming concepts to Android application development.](https://docs.blender.org/manual/en/dev/index.html)

[CO10. To develop the ability to develop Android Application](https://docs.blender.org/manual/en/dev/index.html)

#### **Learning Outcomes:**

[After completing this course, students will be able to:](https://docs.blender.org/manual/en/dev/index.html) 

[LO1. Create an android project from XML Layout.](https://docs.blender.org/manual/en/dev/index.html) 

[LO2. Debug Android apps and create UI fragments](https://docs.blender.org/manual/en/dev/index.html) 

[LO3. Pass data between fragments](https://docs.blender.org/manual/en/dev/index.html) 

[LO4. Design apps with audio playback.](https://docs.blender.org/manual/en/dev/index.html) 

[LO5. Create database and communicate with mobile apps](https://docs.blender.org/manual/en/dev/index.html) 

[LO6. Install and configure Android application development tools.](https://docs.blender.org/manual/en/dev/index.html)

[LO7. Design and develop user interfaces for the Android platform.](https://docs.blender.org/manual/en/dev/index.html)

[LO8. Save state information across important operating system events.](https://docs.blender.org/manual/en/dev/index.html)

[LO9. Apply Java programming concepts to Android application development.](https://docs.blender.org/manual/en/dev/index.html)

[LO10. Develop the ability to develop Android Application](https://docs.blender.org/manual/en/dev/index.html)

### **[Unit -I](https://docs.blender.org/manual/en/dev/index.html)**

[Introduction: What is Android?, Android Architecture, Setting Android Environment, Android](https://docs.blender.org/manual/en/dev/index.html)  [SDK Manager & required Packages, Using Android Studio, Android Virtual Device\(AVD\),](https://docs.blender.org/manual/en/dev/index.html)  [Creating First Android Application, Package Structure, Introduction to Gradle, Running the](https://docs.blender.org/manual/en/dev/index.html)  [Application, Views, Layouts and more.](https://docs.blender.org/manual/en/dev/index.html)

### **Unit – II**

[Introduction to Views: TextView, EditText View, RadioButton and CheckBox View, Button](https://docs.blender.org/manual/en/dev/index.html) 

[View, ImageView and ImageButton View, Toast, Notifications.](https://docs.blender.org/manual/en/dev/index.html)

[Introduction to Layouts/ViewGroups: Linear Layout, Relative Layout, Tabular Layout,](https://docs.blender.org/manual/en/dev/index.html) 

[Hierarchical Layout Arrangements, Adapter, and Adapter View, Using ListView and GridView,](https://docs.blender.org/manual/en/dev/index.html)  [SQLite Database.](https://docs.blender.org/manual/en/dev/index.html)

## **[Unit –](https://docs.blender.org/manual/en/dev/index.html) III**

Spinner in Android, Working with [Spinners, Margin and Padding, Working with EditText and](https://docs.blender.org/manual/en/dev/index.html)  TextView, RadioGroup, RadioButton and CheckBox, AutoCompleteTextView in Android, Android Core, and Projects.

Location-Based Services: Sending Email, Sending SMS, Phone Calls

Activity in Android, Intents in Android, Introduction to Fragments, Working with Fragments

## **Recommended [Readings](https://docs.blender.org/manual/en/dev/index.html)**

1. [Android Programming for Beginners by John Horton Publisher: Packt Publishing](https://docs.blender.org/manual/en/dev/index.html)

2. Learn Java for Android Development (2nd edition) by Jeff Friesen Publisher: Apress

## **[Suggested Readings](https://docs.blender.org/manual/en/dev/index.html)**

3. James C. Sheusi, Android application development for java programmers, Cengage Learning.

4. Jerome F. DiMarzio, Beginning Android Programming with Android Studio, Fourth Edition, John Wiley & Sons.

5. Kristin Marsicano , Chris Stewart , Bill Phillips, Programming: The Big Nerd Ranch Guide, Big Nerd Ranch Guides.

## **Paper Code:FS-COMP-MIT-CE-403a**

## **Paper Name: Cloud Computing**

## **[Unit I](https://docs.blender.org/manual/en/dev/index.html)**

[Introduction to Cloud Computing, Services provided by cloud-SaaS, PaaS, IaaS, DaaS, etc.](https://docs.blender.org/manual/en/dev/index.html)  Functioning of cloud computing, Advantages, Disadvantages, Applications, Cloud Service Providers- Amazon AWS, Google App Engine, Microsoft, VMware. Virtualization concepts, Objectives, Types of Virtualization & its benefits, Introduction to Various Virtualization OS (Hypervisor). Virtualization for Enterprises

#### **[Unit II](https://docs.blender.org/manual/en/dev/index.html)**

[Designing and Implementing a Data Center-Based Cloud, Industry and International Standards](https://docs.blender.org/manual/en/dev/index.html)  for Cloud Implementation, Building private cloud using open source tools, Integration of Public and Private Cloud. Private, Public & Hybrid Clouds, their Advantages & Disadvantages, On-Premises and Off-Premises Cloud services, installing a Cloud service.

### **[Unit III](https://docs.blender.org/manual/en/dev/index.html)**

Cloud Security issues - [Infrastructure Security, Network level security, Host level security,](https://docs.blender.org/manual/en/dev/index.html)  Application-level security, Data privacy and security Issues, Jurisdictional issues raised by Data location, Access Control, Trust, Reputation, Risk, and Authentication in cloud computing

## **[Suggested Readings](https://docs.blender.org/manual/en/dev/index.html)**

**1.** [Thomas Erl, Cloud Computing Concepts Technology and Architecture, Prentice Hall.](https://docs.blender.org/manual/en/dev/index.html)

**2.** Rajkumar Buyya, James Broberg and Andrzej Goscinski, Cloud Computing Principles and paradigms, John Wiley and Sons, Inc. Publication.

**3.** Dan C. Marinescu,Cloud Computing Theory and Practice, Morgon Kaufman Publication.

## **Paper Code:FS-COMP-MIT-CE-403b Paper Name: Data Mining**

#### **[Unit I](https://docs.blender.org/manual/en/dev/index.html)**

Data mining Introduction: Definition, Data mining tasks, Data mining as a step of the Knowledge discovery process, Applications of Data mining; Data objects and types of attributes, Recalling mean, median, mode, and weighted arithmetic mean, Data quality, an overview of data preprocessing.

#### **[Unit II](https://docs.blender.org/manual/en/dev/index.html)**

Classification analysis- definition, Overview of various classification techniques; Decision tree induction- working, examples, specifying attribute test conditions, Measures of node impurity, measures for selecting best split; Evaluating the performance of a classifier- Holdout method, Random subsampling, cross-validation, Bootstrap.

#### **[Unit III](https://docs.blender.org/manual/en/dev/index.html)**

Association analysis: support, confidence, association rules, Frequent Itemsets; Frequent itemset generation - Apriori principle, Apriori algorithm, and examples, FP growth algorithm, and examples; Closed and maximal frequent itemsets. Cluster analysis: Definition, an overview of basic clustering methods, Density-based methods-DBSCAN.

#### **[Recommended Readings](https://docs.blender.org/manual/en/dev/index.html)**

[1. Jiawei Han and Micheline Kamber, Data Mining: Concepts and Techniques, 3rd edition.](https://docs.blender.org/manual/en/dev/index.html) [2. Pang-Ning Tan, Michael Steinbach, Vipin Kumar, Introduction to Data Mining, Pearson](https://docs.blender.org/manual/en/dev/index.html) [Education.](https://docs.blender.org/manual/en/dev/index.html)

#### **[Suggested Readings](https://docs.blender.org/manual/en/dev/index.html)**

[3. Richard Roiger, Michael Geatz, Data Mining: A Tutorial Based Primer, Pearson Education.](https://docs.blender.org/manual/en/dev/index.html) [4.G.K. Gupta, Introduction to Data Mining with Case Studies, PHI.](https://docs.blender.org/manual/en/dev/index.html)

5. Soman K. P., DiwakarShyam, [Ajay V., Insight into Data mining: Theory and Practice, PHI.](https://docs.blender.org/manual/en/dev/index.html) 

[6. Witten, Frank, Data Mining:: Practical Machine Learning Tools and Techniques \(Morgan](https://docs.blender.org/manual/en/dev/index.html)  [Kaufmann Series in Data Management Systems\) Prentice Hall.](https://docs.blender.org/manual/en/dev/index.html)

## **Paper Code:FS-COMP-MIT-EO-403a & FS-COMP-MIT-EO-403b Paper Name: Project & Industrial Training**

## **Course Objectives:**

CO1. Identify and define the problem statement

CO2. Define and justify the scope of the proposed problem

CO3. Gather and analyze system requirements

CO4. Propose an optimized solution among the existing solutions

CO5. Practice software analysis and design techniques

CO6. Develop technical report writing and oral presentation skills

CO7. Develop a functional application based on the software design

CO8. Apply to code, debugging, and testing tools to enhance the quality of the software

CO9. Prepare the proper documentation of software projects following the standard guidelines

CO10. Become a master in specialized technology

CO11. Become updated with all the latest changes in the technological world.

CO12. Ability to communicate efficiently.

CO13. Ability to be a multi-skilled engineer with sound technical knowledge, management, leadership, and entrepreneurship skills.

CO14. Capability and enthusiasm for self-improvement through continuous professional development and life-long learning

CO15. Awareness of the social, cultural, global, and environmental responsibility of an engineer. Learning Outcomes

After completing this course, students will be able to:

LO1. Identify and define the problem statement

LO2. Define and justify the scope of the proposed problem

LO3. Gather and analyze system requirements

LO4. Propose an optimized solution among the existing solutions

LO5. Practice software analysis and design techniques

LO6. Develop technical report writing and oral presentation skills

LO7. Develop a functional application based on the software design

LO8. Apply to code, debugging, and testing tools to enhance the quality of the software

LO9. Prepare the proper documentation of software projects following the standard guidelines

L10. Become a master in specialized technology

LO11. Become updated with all the latest changes in the technological world.

LO12. Ability to communicate efficiently.

LO13. Ability to be a multi-skilled engineer with sound technical knowledge, management, leadership, and entrepreneurship skills.

LO14. Capability and enthusiasm for self-improvement through continuous professional development and life-long learning

LO15. Awareness of the social, cultural, global, and environmental responsibility of an engineer.

### **Practical Training and Project Work:**

1. Project Work may be done individually or in groups in case of bigger projects. However, if the project is done in groups, each student must be given responsibility for a distinct module and care should be taken to monitor the individual student.

2. Project Work can be carried out in the college or outside with prior permission of the college.

3. The Student must submit a synopsis of the project report to the college for approval. The Project Guide can accept the project or suggest modification for resubmission. Only on acceptance of the draft project report, the student should make the final copies.

## **Submission Copy:**

The Student should submit a spiral-bound copy of the project report.

## **Format of the Project:**

**Paper:**

The Report shall be typed on White Paper of A4 size.

#### **Final Submission:**

The Report to be submitted must be original.

**Typing: Font:**- Times New Roman **Heading:-** 16 pt., Bold **Subheading:-** 14 pt, Bold **Content:-** 12 pt. **Line Spacing:-** 1.5 lines. **Typing Side :-**One Side **Font Color:-** Black. **Margins:** The typing must be done in the following margin:

**Left** : 0.75" **Right**: 0.75" **Top**: 1" **Bottom**: 1" **Left Gutter:** 0.5" **Binding:** The report shall be Spiral Bound.

### **Title Cover:**

The Title cover should contain the following details:

**Top:** Project Title in block capitals of 16pt.

**Centre:** Name of project developer's and Guide name.

**Bottom:** Name of the university, Year of submission all in block capitals of 14pt letters on separate lines with proper spacing and centering.

### **Blank sheets:**

At the beginning and end of the report, two white blank papers should be provided, one for the Purpose of Binding and other to be left blank.

## **Content:**

**I).**Acknowledgment

**II).**Institute/College/Organization certificate where the project is being developed.

**III).**Table of contents

- **IV).**A brief overview of the project
- **V).**Profiles of problems assigned
- **VI).**Study of Existing System

**VII).**System Requirement

**VIII).**Project plan

**o** Team Structure

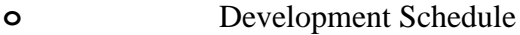

**o** Programming language and Development Tools

**IX).**Requirement Specification

- **X).**Design
	- **o** Detailed DFD and Structure Diagram
	- **o** Data structure, Database and File Specification

## **XI).**Project Legacy

- Current Status of project
- **● ●** Remaining Areas of concern
- Technical and Managerial Lessons Learnt
- **●** Future Recommendations
- **● o** Nomenclature and Abbreviations.
- **o** Bibliography
- **o** Source Code

## **Teaching-Learning Process**

The teaching-learning process may include the following-

- Lectures
- Discussions
- **Simulations**
- **Virtual Labs**
- Role-Playing
- Participative Learning
- **Interactive Sessions**
- Seminars
- Research-based Learning/ Dissertation/ Case Study/ Project Work

The Blended Learning mode of teaching and learning is preferable in which offline (face-to-face) and online learning both are used to provide learners the opportunity to enjoy both of the worlds. Teachers can share instructions, lecture notes, and assignments online. On the other hand, students can share information/work/assignments with teachers and other students directly in a collaborative setting. This may have a more enriched learning experience, and collaboration between students can be improved upon if group activities rely on information gathered from online resources or lessons. Students who complete online coursework followed by interactive, face-to-face class activities have richer educational experiences.

## **Assessment and Evaluation**

## 1. **ELIGIBILITY FOR ADMISSION**

PGDCA from the MGS University and affiliated colleges under the jurisdiction of the university shall be eligible for admission to the M.Sc.(CS) LE Course. (Relaxation to SC/ST etc. as per State Government/University Admission Rules)

### 2. **PASS CRITERIA**

For passing in the examination, a candidate is required to obtain at least a Satisfactory Grade in each paper (Internal + External) and also acquire a Satisfactory Grade in theory and practical separately (in each semester examination).

## 3. **INSTRUCTIONS TO PAPER SETTER**

The question paper contains 3 sections. **Section-A** consists of 10 questions (at least 3 questions from each unit). **Section-B** will consist of 9 questions (3 questions from each unit). **Section C** will consist of 6 questions (2 questions from each unit).

The word limit of parts A, B, and C are 50, 200, and 500 respectively

## **1. INSTRUCTIONS FOR PRACTICAL EXAMINATION**

Marks Distribution for Practical Exam -

**1.** Each practical exam is to be conducted by two examiners one External and one Internal. The external examiner should be a senior lecturer from the jurisdiction of other universities. Credit Weightage distribution for external practical of 4 credits is as under

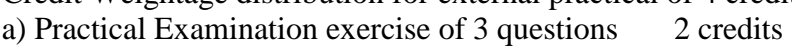

b) Viva-Voce 1 credit

c) Laboratory Exercise File 1 credit **2.** Marks distribution for External Project report of 40 marks is as under

a. External Evaluation-

i.Research Project/ Case Study 2 credits

ii.Presentation 1 credit

iii.External Viva Voce 1 credit

b. Internal Evaluation-Dissertation 1 credit

### **2. INSTRUCTIONS FOR STUDENTS**

**e**<br>firm/organization. If the student does not get a chance to go for training, he/she can choose a The student has to complete two months of career-oriented summer training from any research topic and can complete the dissertation under the supervision of any of the faculty in his college.

**organization** authority stating that the student has spent two months as a trainee in his The student who has to opt for training has to provide a signed certificate from the firm/ organization/firm. The student who has opted for a dissertation has to submit his/her dissertation report with a certificate from his supervisor.

**e**<br>fellow students at the starting of the next session. In both cases, the student has to present his work in front of all the faculty members and

**The minimum of two-hour sessions of T or P amounts to 1 credit per semester.** In terms of credits, every one-hour session of L amounts to 1 credit per semester and a

**\* An Academic/ Industrial Tour shall be organized by the college/department in every session. A Tour Report shall be prepared and submitted by the students after a study tour to industries/academic institutions of repute.**

A comprehensive and continuous evaluation by mid-semester examinations at regular intervals to find out each course level learning outcome

Formative assessment on the basis of activities of a learner throughout the program instead of one assessment. for this provision of internal exams, student seminars, and assignments is included

Open book exam is suggested for internal/ mid-term exams to better facilitate the understanding of the knowledge required

Group examinations are recommended on problem-solving exercises and in major projects to enhance the teamwork capabilities of the learner

Collaborative/Individual assignments are useful to enhance the capability of learners to gain domain-specific knowledge

Student Seminars and Quizzes are recommended for the continuous learning and evaluation process

### **Evaluation**

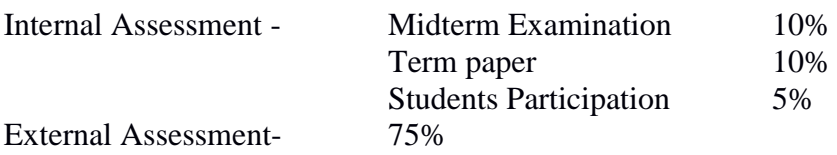

### **Examination Paper Pattern**

The question paper contains 3 sections. **Section-A** consists of 10 questions (at least 3 questions from each unit of syllabus). **Section-B** will consist of 9 questions (3 questions from each unit). **Section-C** will consist of 6 questions (2 questions from each unit). The word limit of parts A, B, and C are 50, 200, and 500 respectively

## **Key Features of Revised Curriculum**

Following are the key features of the revised curriculum-

- Student Centric Teaching and Learning approach
- Technology oriented approach of teaching
- Hand-on Practical/ Laboratory Sessions
- Problem-oriented teaching and learning
- Problem-analysis oriented assignments and evaluation
- Enhance logical thinking and analytical capabilities
- 1.

## **Appendices**

List of Open Electives offered by the University -